## DISEÑO E IMPLEMENTACIÓN DE UNA PÁGINA WEB PARA FORTALECER LOS PROCESOS LECTO-ESCRITORES DE LOS ESTUDIANTES DE GRADO CUARTO A DE LA INSTITUCIÓN EDUCATIVA ESCUELA NORMAL SUPERIOR DE PENSILVANIA UTILIZANDO LA HERRAMIENTA WEBSITE X5

Autores

# JORGE ELIÉCER BETANCUR RESTREPO CESI NORELY GIRALDO GUTIÉRREZ LUZ AMANDA HURTADO LÓPEZ

Trabajo de grado como requisito para optar el título de Especialista en Informática y Telemática

Asesor

TUTOR HENRY ARÉVALO ESPINOSA

FUNDACIÓN UNIVERSITARIA DEL ÁREA ANDINA PROGRAMA DE FORMACIÓN A DISTANCIA ESPECIALIZACIÓN EN INFORMÁTICA Y TELEMÁTICA PENSILVANIA 2009

Nota de aceptación

Firma Director

Firma Coordinador

Firma Calificador

Pensilvania, Septiembre 16 de 2009

A quienes comparten con nosotros momentos de brega y satisfacción; a quienes ponen a prueba nuestra paciencia y amor por la pedagogía; porque ellos son nuestra motivación para ir a la par con una sociedad cambiante y en espera de positivas oportunidades para todos…

A nuestros estudiantes

## AGRADECIMIENTOS

A Dios por permitirnos vivenciar momentos para nuestra superación y crecimiento personal, que con fortuna nos ha aportado la Comunidad Educativa de la Fundación Universitaria del Área Andina. A sus directivas y al grupo de asesores por el acompañamiento decidido y oportuno en bien de nuestra cualificación.

A nuestros padres, hijos, esposos(as) que nos brindaron su apoyo en los momentos requeridos, conscientes de que es indispensable el trabajo compartido por una mejor calidad de vida.

A nuestros estudiantes que son nuestra razón de ser y por quienes hemos desarrollado este trabajo encaminado al desarrollo de mejores competencias.

# CONTENIDO

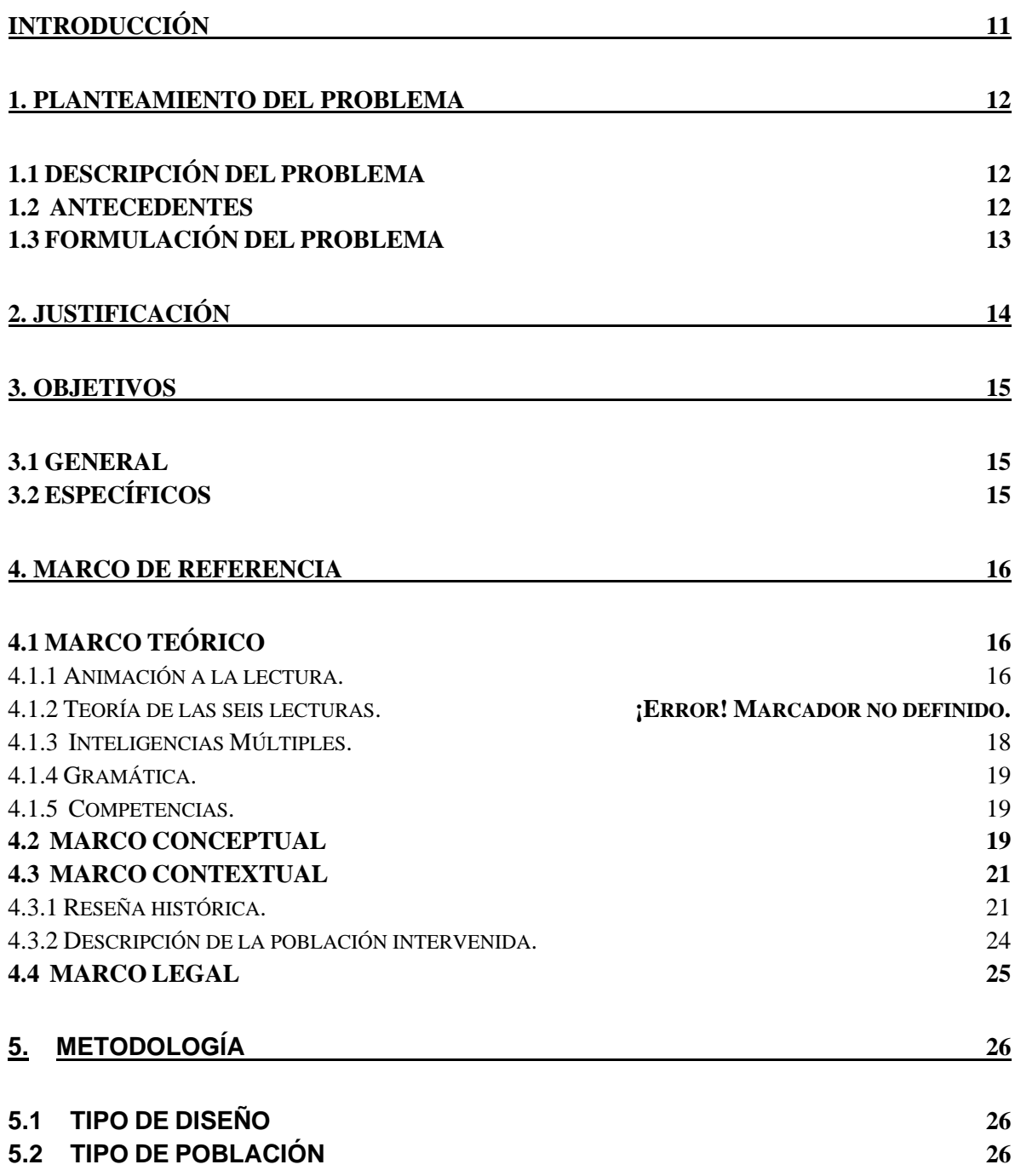

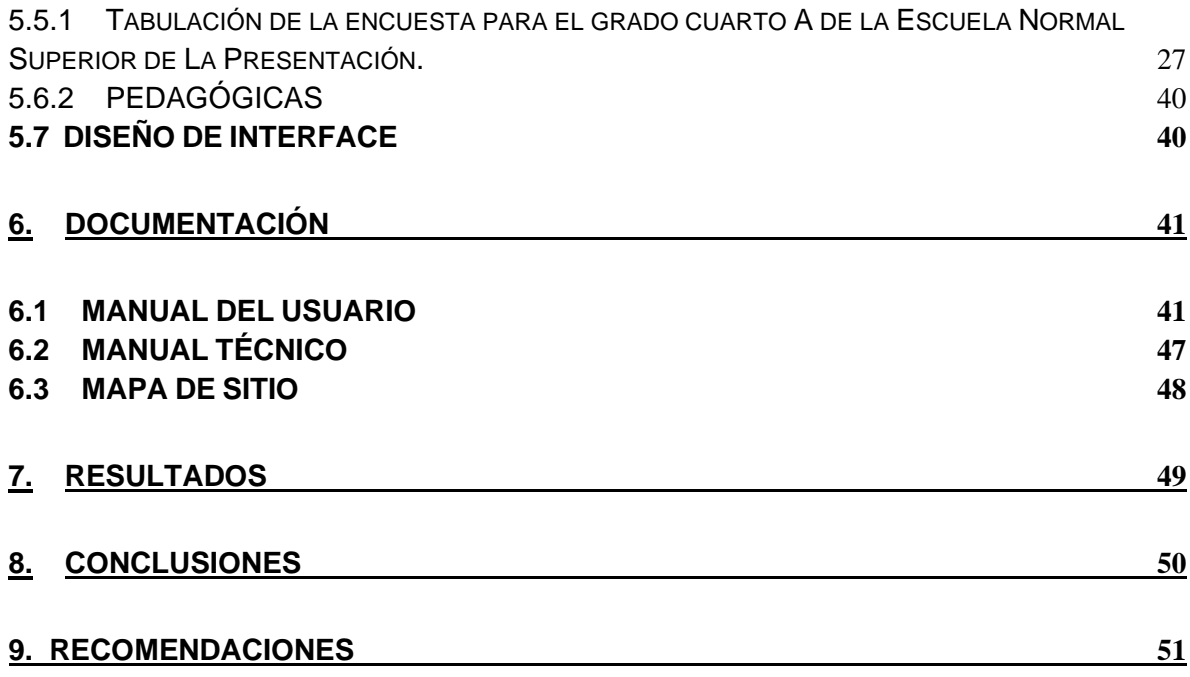

# LISTA DE GRÁFICOS

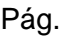

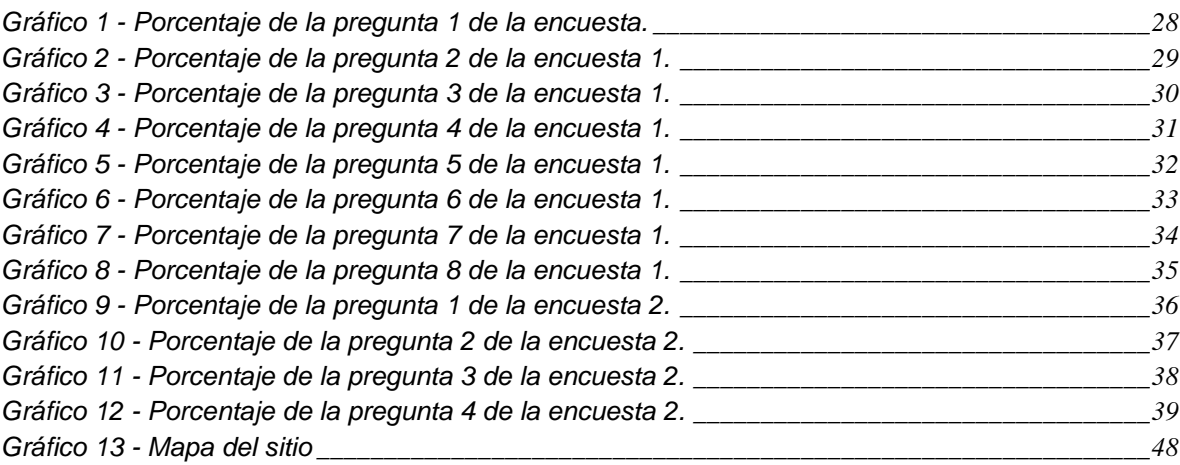

#### LISTA DE TABLAS

#### *Tabla 1 - [Tabulación de la pregunta 1 de la encuesta 1.](#page-26-1) \_\_\_\_\_\_\_\_\_\_\_\_\_\_\_\_\_\_\_\_\_\_\_\_\_\_\_\_\_\_\_\_\_\_\_\_27 Tabla 2 - [Tabulación de la pregunta 2 de la encuesta 1.](#page-27-1) \_\_\_\_\_\_\_\_\_\_\_\_\_\_\_\_\_\_\_\_\_\_\_\_\_\_\_\_\_\_\_\_\_\_\_\_28 Tabla 3 - [Tabulación de la pregunta 3 de la encuesta 1.](#page-28-1) \_\_\_\_\_\_\_\_\_\_\_\_\_\_\_\_\_\_\_\_\_\_\_\_\_\_\_\_\_\_\_\_\_\_\_\_29 Tabla 4 - [Tabulación de la pregunta 4 de la encuesta 1.](#page-29-1) \_\_\_\_\_\_\_\_\_\_\_\_\_\_\_\_\_\_\_\_\_\_\_\_\_\_\_\_\_\_\_\_\_\_\_\_30 Tabla 5 - [Tabulación de la pregunta 5 de la encuesta 1.](#page-30-1) \_\_\_\_\_\_\_\_\_\_\_\_\_\_\_\_\_\_\_\_\_\_\_\_\_\_\_\_\_\_\_\_\_\_\_\_31 Tabla 6 - [Tabulación de la pregunta 6 de la encuesta 1.](#page-31-1) \_\_\_\_\_\_\_\_\_\_\_\_\_\_\_\_\_\_\_\_\_\_\_\_\_\_\_\_\_\_\_\_\_\_\_\_32 Tabla 7 - [Tabulación de la pregunta 7 de la encuesta 1.](#page-32-1) \_\_\_\_\_\_\_\_\_\_\_\_\_\_\_\_\_\_\_\_\_\_\_\_\_\_\_\_\_\_\_\_\_\_\_\_33 Tabla 8 - Tabulación de la pregunta 8 de encuesta 1. [\\_\\_\\_\\_\\_\\_\\_\\_\\_\\_\\_\\_\\_\\_\\_\\_\\_\\_\\_\\_\\_\\_\\_\\_\\_\\_\\_\\_\\_\\_\\_\\_\\_\\_\\_\\_\\_\\_34](#page-33-1) Tabla 9 - Tabulación de la pregunta 1 de la encuesta 2. [\\_\\_\\_\\_\\_\\_\\_\\_\\_\\_\\_\\_\\_\\_\\_\\_\\_\\_\\_\\_\\_\\_\\_\\_\\_\\_\\_\\_\\_\\_\\_\\_\\_\\_\\_\\_35](#page-34-1) Tabla 10 - [Tabulación de la pregunta 2 de la encuesta 2.](#page-35-1) \_\_\_\_\_\_\_\_\_\_\_\_\_\_\_\_\_\_\_\_\_\_\_\_\_\_\_\_\_\_\_\_\_\_\_36 Tabla 11 - Tabulación de la pregunta 3 de le encuesta 2. [\\_\\_\\_\\_\\_\\_\\_\\_\\_\\_\\_\\_\\_\\_\\_\\_\\_\\_\\_\\_\\_\\_\\_\\_\\_\\_\\_\\_\\_\\_\\_\\_\\_\\_\\_37](#page-36-1) Tabla 12 - [Tabulación de la pregunta 4 de la encuesta 2.](#page-37-1) \_\_\_\_\_\_\_\_\_\_\_\_\_\_\_\_\_\_\_\_\_\_\_\_\_\_\_\_\_\_\_\_\_\_\_38*

#### Pag.

# LISTA IMÁGENES

# Pág.

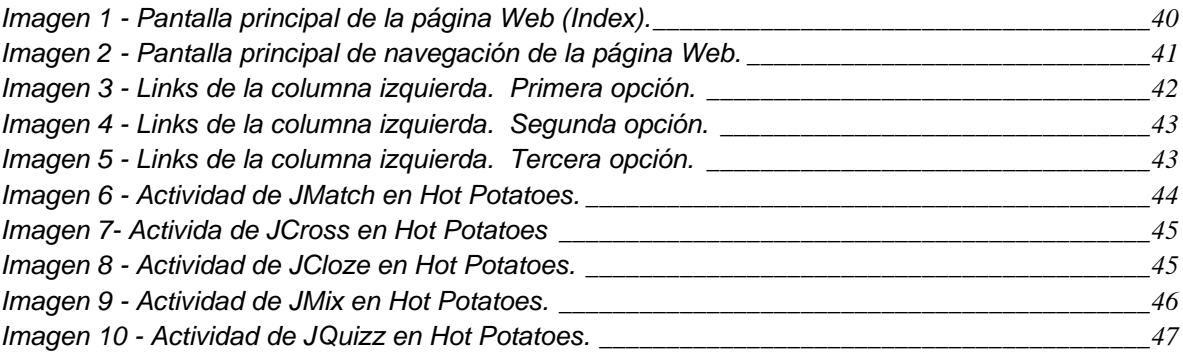

# LISTA DE ANEXOS

Pág.

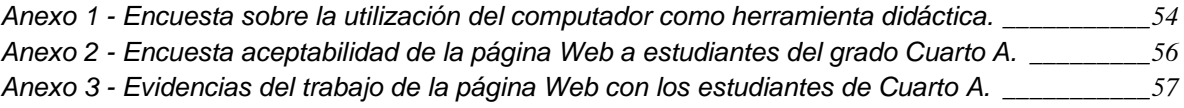

# INTRODUCCIÓN

<span id="page-10-0"></span>Las nuevas tecnologías de la información y de las [comunicaciones](http://www.monografias.com/trabajos/lacomunica/lacomunica.shtml) están transformando la [sociedad](http://www.monografias.com/trabajos10/soci/soci.shtml) , y en particular los procesos educativos.

El papel de la informática en la educación se caracteriza por ser un elemento de apoyo al proceso de enseñanza aprendizaje, lo que permite ampliar las posibilidades de llegar hasta los estudiantes con actividades más atractivas, más específicas, desde un enfoque diferente y les facilita trabajar también otras competencias. .

Las exigencias de un mundo globalizado y una sociedad en constante cambio requiere de individuos competentes para desenvolverse en diversos contextos y preparados para resolver diferentes problemas. La escuela debe proveer a los estudiantes de las competencias educativas y las herramientas técnicas que le permitan su paso de un nivel educativo a otro, a fin de que adquieran una educación para la vida.

Para ser activo en el nuevo espacio social se requieren nuevos conocimientos y destrezas que habrán de ser aprendidos en los [procesos](http://www.monografias.com/trabajos14/administ-procesos/administ-procesos.shtml#PROCE) educativos, pues el entorno digital emergente exige diseñar nuevas [acciones,](http://www.monografias.com/trabajos4/acciones/acciones.shtml) complementarias a las ya existentes.

La velocidad a la que se producen las innovaciones y los cambios tecnológicos exige actualizar permanentemente los conocimientos.

El proceso educativo ha cambiado. Las TIC favorecen la formación continua al ofrecer estrategias que permiten la aparición de entornos virtuales de aprendizaje, libres de las restricciones del tiempo y del espacio que exige la enseñanza presencial.

La página web como un elemento didáctico que diseña espacios y ambientes basados en los requerimientos cognitivos de los estudiantes, complementa el trabajo pedagógico, logrando mejor motivación y agrado por el estudio y se convierte en herramienta que permite la interacción del niño (a) con el computador.

# 1. PLANTEAMIENTO DEL PROBLEMA

## <span id="page-11-1"></span><span id="page-11-0"></span>1.1 DESCRIPCIÓN DEL PROBLEMA

Desde siempre hemos visto la necesidad de presentar a los niños otras alternativas para el manejo del tiempo libre con el objeto de elevar sus niveles de aprendizaje y aprehensión en sus competencias lecto-escriturales "para el desarrollo de la capacidad crítica, reflexiva y analítica que fortalezca el avance científico y tecnológico<sup>1</sup>".

Es muy importante recordar que el proceso educativo tiene comienzo pero no termina al culminar la presencia escolar, sino que continúa y tiene como fin último el servir para la vida y el desempeño en ella. Por tal motivo, durante el proceso escolar, los docentes debemos mantener como eje transversal de nuestro ejercicio, el desarrollo en los estudiantes de las habilidades lecto-escritoras, en cada asignatura que se oriente.

Las encuestas aplicadas a estudiantes del grado 4ºA de la I.E.Normal Superior de La Presentación, confirman la necesidad de elaborar y desarrollar actividades que cubran las expectativas e intereses de dichos estudiantes, en cuanto a procesos lecto-escritores que le permitan tener mayor acceso al computador.

## <span id="page-11-2"></span>1.2 ANTECEDENTES

Siendo la Internet el medio al que actualmente convergen las formas de comunicación más difundidas (texto, voz, video), además de estarse convirtiendo en el núcleo de las telecomunicaciones mundiales, el acceso a esta herramienta ha dejado de ser una opción y se ha convertido en una necesidad.

Dentro de un mundo cada vez más globalizado y donde las telecomunicaciones juegan un papel fundamental en todos los niveles de nuestras sociedades se ha visto una evolución en los servicios a los que se tienen acceso a través de los diferentes sistemas de comunicaciones con los que se cuentan en la actualidad.

De esta manera es posible intercambiar información mediante comunicaciones de voz, video y multimedia por un solo canal,

 $1$  Ley general de educación art.  $5^{\circ}$ 

Saber escribir y leer ya no significa hoy ser una persona alfabetizada. Las citadas habilidades, aunque siguen constituyendo la base, no son suficientes para acceder a toda la información que hoy circula por Internet.

Hay que ampliar el aprendizaje de respuestas y de contenidos de los modelos educativos tradicionales. No se trata ya de transmitir sólo unos datos predeterminados para que el alumno los reproduzca, sino de enseñar a aprender a lo largo de toda la vida y, para ello, de transmitir capacidades o habilidades que permitan adaptarse a una sociedad.

Los cambios sociales que presenta la era actual en donde las ciencias y las tecnologías son protagonistas esenciales, han presentado nuevos retos a la educación y replantean paradigmas a docentes, convirtiéndonos en agentes promotores del cambio de metodologías que logren interesar a los niños y adolescentes en los nuevos esquemas.

Implementar nuevas herramientas tecnológicas será para nuestros estudiantes algo fascinantes que los motivará y los animará a leer y a escribir con agrado y entusiasmo.

#### <span id="page-12-0"></span>1.3 FORMULACIÓN DEL PROBLEMA

¿CÓMO DISEÑAR E IMPLEMENTAR UNA PÁGINA WEB QUE FORTALEZCA LOS PROCESOS DE LECTO-ESCRITURA EN LOS ESTUDIANTES DEL GRADO CUARTO DE LA INSTITUCIÓN EDUCATIVA ESCUELA NORMAL SUPERIOR DE LA PRESENTACIÓN DE PENSILVANIA CALDAS?

# 2. JUSTIFICACIÓN

<span id="page-13-0"></span>La Institución Educativa Normal Superior de La Presentación, ha venido fortaleciendo la investigación a través de la ejecución de metodologías innovadoras que apunten al logro de competencias comunicativas, cognitivas, de análisis e interpretación, para que los estudiantes comprendan, realicen lectura inferencial y se recreen.

Analizando algunas dificultades que presentan los estudiantes del grado 4ºA de la Escuela Normal Superior de La Presentación con relación a procesos lectoescritores, elaboramos un diagnóstico con el propósito de mejorar dichos aspectos. Por ello el proyecto estará encaminado a brindar estrategias pedagógicas, metodológicas, didácticas y técnicas que permitan desarrollar dichas competencias, fortaleciendo procesos mentales.

Teniendo en cuenta que los estudiantes se están iniciando en el manejo de los computadores y han expresado gran curiosidad, gusto, interés y deseos de aprender de lo novedoso, al iniciar el año escolar propusimos el proyecto de animación a la lectura con miras a que aumenten su vocabulario y hagan uso adecuado del mismo.

Porque notamos en ellos fortalezas para crear, fantasear, escribir, inventar, vimos necesario brindarles nuevas oportunidades aprovechando los recursos con que cuenta nuestra institución con respecto a las TIC., por eso la creación de una página web aplicable en el área de la lengua castellana, será de gran utilidad para el logro de aprendizajes significativos.

La [enseñanza,](http://es.wikipedia.org/wiki/Ense%C3%B1anza) el auto aprendizaje, y el desarrollo de ciertas habilidades cognitivas, tendrán gran valor en el desarrollo del proyecto, lo mismo la interacción entre los actores del proceso de enseñanza[-aprendizaje:](http://es.wikipedia.org/wiki/Aprendizaje) educador, aprendiz; conocimiento, [computadora.](http://es.wikipedia.org/wiki/Computadora)

Será novedoso, dado que en nuestra institución no existe una página web que cubra necesidades de este tipo en el área de lengua castellana. Además resultará de gran utilidad para el maestro, pues nuestra misión será transformar las herramientas tecnológicas elemento facilitador del aprendizaje.

## 3. OBJETIVOS

#### <span id="page-14-1"></span><span id="page-14-0"></span>3.1 GENERAL

Diseñar e implementar una página Web que responda al mejoramiento de los procesos lecto-escritores de los estudiantes del grado cuarto A de la Institución Educativa Normal Superior de La Presentación.

#### <span id="page-14-2"></span>3.2 ESPECÍFICOS

- Integrar la pedagogía y las tecnologías de información y comunicación de tal manera que enriquezcan los ambientes escolares y promuevan la innovación en los procesos de enseñanza y aprendizaje en la educación.
- Definir criterios pedagógicos y tecnológicos que permitan elaborar una página Web educativa.
- Implementar nuevas metodologías en la enseñanza para el logro de mejores procesos.

# 4. MARCO DE REFERENCIA

## <span id="page-15-1"></span><span id="page-15-0"></span>4.1 MARCO TEÓRICO

<span id="page-15-2"></span>4.1.1 Animación a la lectura. La lectura puede entenderse desde varios puntos de vista teóricos, es decir, como una actividad visual, como una tarea de comprensión, de transcripción del lenguaje oral, como un proceso de reflexión, y de otros muchos modos.

"Leer no es solamente desarrollar hábitos mentales de decodificación y aumentar la velocidad, es también hacerse consciente de la naturaleza del texto, a fin de interpretarlo de la manera más adecuada<sup>2</sup>".

Es importante distinguir entre la función de "descifrar " signos y la función más compleja de comprensión e interpretación.

Hay que conseguir que el niño disfrute con la lectura; que la lectura sea para él "ocio", no trabajo aburrido. Por eso, es esencial partir de la elección de actividades motivadoras, adaptadas a los intereses, edad y nivel del niño.

Si el niño siente el placer de la lectura, leerá muchos libros. Este hecho traerá implícita la consecución de una serie importante de objetivos:

- Se despierta la imaginación y fantasía del niño, al introducirlo en mundos fantásticos o reales, casi siempre desconocidos.

- Se enriquece su vocabulario, favoreciendo la expresión y comprensión oral y la expresión escrita.

- Interviene el factor visual y fija la ortografía de las palabras.
- Mejora la elocución del niño, realizando lecturas expresivas, en voz alta.
- Aumenta su caudal de conocimientos al relacionar las lecturas con otras áreas.

- Desarrolla la observación del niño, al sentirse atraído por las imágenes, los sonidos.- Comentando lo leído se favorece la conversación y comprensión.

<sup>2</sup> **RIVERA**, **Gloria García** "Didáctica de la Literatura para la Enseñanza Primaria y Secundaria",

- A través de la lectura se aprende a estudiar y descubrir la belleza del lenguaje leyendo textos bien seleccionados: narraciones, dramatizaciones, poesías...

- ¿Qué significa leer?

- Leer es interpretar la palabra escrita y construir su significado.

-¿Qué es promoción de la lectura?

Como tal entendemos la ejecución de un conjunto de acciones sucesivas y sistemáticas encaminadas a despertar o favorecer el interés por los materiales de la lectura y su utilización cotidiana, no sólo como instrumentos informativos o educacionales, sino como fuentes de entretenimiento y placer.

Formar hábitos de lectura es lograr que el individuo recurra regularmente, y por su propia voluntad, a los materiales de lectura como medio eficaz para satisfacer sus demandas cognitivas y de esparcimiento.

La lectura es el punto de partida de cualquiera de las actividades escolares y es el principal instrumento de aprendizaje del trabajo diario del niño lector-escritor.

Por esta razón podemos decir que es tan valioso el desarrollo de la lectura comprensiva en los primeros niveles de Primaria. Porque de esta forma el niño se habitúa, según se redacta en el Currículo, a comprender el sentido global de un texto y a localizar alguna información específica, además de leer por placer se habitúa a sentir la emoción de la lectura de un cuento, un cómic o una poesía.

Como docentes o educadores debemos asegurarnos, en todo momento, que el niño entiende lo que está leyendo. De esta forma evitaremos que se aburra y contribuiremos a que sienta verdadero placer al leer y que leer para él se convierta en una fiesta.

4.1.2 Teoría de las seis lecturas. "El tremendo reto educativo es formar genuinos re-elaboradores de conocimiento, no meros rumiantes o deletreadores textuales<sup>3</sup>"

<sup>3</sup>SAMPER, Miguel de Zubiría. Teoría de las seis lecturas. Mecanismos del aprendizaje semántico. Santafé de Bogotá D.C.: Fondo de publicaciones Bernardo Herrera Merino, 1996. 251p.

En su libro propone desagregar el proceso lector en etapas, seis de ellas, cada una de las cuales cumple un objetivo específico en relación con la construcción del conocimiento:

- Lectura meta-semántica: contrastar las obras con las del autor, la sociedad y los productos de la cultura
- Categorial**:** encontrar la estructura argumental y derivativa del ensayo
- Decodificación terciaria: encontrar la estructura básica de ideas del texto
- Decodificación secundaria: encontrar las proposiciones subyacentes en las frases
- Decodificación primaria: determinar el significado de las palabras
- Lectura fonética**:** leer palabras mediante el análisis y síntesis de los fonemas

<span id="page-17-0"></span>4.1.3 Inteligencias Múltiples. La teoría de las inteligencias múltiples es un modelo propuesto por [Howard Gardner](http://es.wikipedia.org/wiki/Howard_Gardner) en el que la [inteligencia](http://es.wikipedia.org/wiki/Inteligencia) no es vista como algo unitario, que agrupa diferentes capacidades específicas con distinto nivel de generalidad, sino como un conjunto de inteligencias múltiples, distintas e independientes. "Capacidad de resolver problemas o elaborar productos que sean valiosos en una o más culturas<sup>4</sup>"

"En nuestras aulas vemos niños con gran capacidad intelectual pero incapaces de convivir con sus compañeros, o hay gente menos brillante en el colegio que triunfa en su vida personal. Triunfar en los negocios, o en los deportes, requiere ser inteligente, pero en cada campo se utiliza un tipo de inteligencia distinto. No mejor ni peor, pero sí distinto<sup>5</sup>".

<sup>5</sup> [http://www.eswikipedia.org](http://www.eswikipedia.org/)

<sup>4</sup>GARDNER, Howard. Inteligencias múltiples. 1ª Ed. Barcelona: Paidós, 1993. 306p.

<span id="page-18-0"></span>4.1.4 Gramática. Es el estudio de las reglas y principios que regulan el uso de las [lenguas](http://es.wikipedia.org/wiki/Lengua_natural) y la organización de las palabras dentro de una [oración.](http://es.wikipedia.org/wiki/Oraci%C3%B3n_(gram%C3%A1tica)) También se denomina así al conjunto de reglas y principios que gobiernan el uso de un lenguaje determinado; así, cada lenguaje tiene su propia gramática.

<span id="page-18-1"></span>4.1.5 Competencias. Son grandes metas o propósitos compartidos y comunes para todos, en torno al esfuerzo educativo en los niños, de manera que tengamos en todo el país una educación de calidad.

Miden lo alcanzado frente a lo que se espera lograr en el proceso de comprensión de lectura.

Saber hacer con lo que se sabe en condiciones diversas y diferentes.

#### <span id="page-18-2"></span>4.2 MARCO CONCEPTUAL

**INTERNET.** Es la interconexión a nivel mundial de millones de computadores mediante una infraestructura de comunicaciones que permite compartir e intercambiar información y servicios basados en esta información, tales como correo electrónico, páginas web, imágenes, audio, etc.

**PÁGINA WEB**. Es un documento electrónico que contiene información específica de un tema en particular y que es almacenado en algún sistema de cómputo que se encuentre conectado a la red mundial de información denominada Internet, de tal forma que este documento pueda ser consultado por cualquier persona que se conecte a esta red mundial de comunicaciones y que cuente con los permisos apropiados para hacerlo.

Una página Web es la unidad básica del World Wide Web.

Una página Web tiene la característica peculiar de que el texto se combina con imágenes para hacer que el documento sea dinámico y permita que se puedan ejecutar diferentes acciones, una tras otra, a través de la selección de texto remarcado o de las imágenes, acción que nos puede conducir a otra sección dentro del documento, abrir otra página Web, iniciar un mensaje de correo electrónico o transportarnos a otro Sitio Web totalmente distinto a través de sus hipervínculos.

Estos documentos pueden ser elaborados por los gobiernos, instituciones educativas, instituciones públicas o privadas, empresas o cualquier otro tipo de asociación, y por las propias personas en lo individual.

**SOFTWARE EDUCATIVO**. Conjunto de recursos, programas y entornos creados con cualquier programa informático que tengan que ver con el aprendizaje, sea como instrumento de enseñanza o como una forma de construcción de conocimiento.

Además, en tanto herramienta educativa, debe ser construido según alguna orientación pedagógica, lo cual se hace visible en las actividades que propone.

Son programas elaborados en una plataforma informática que buscan apoyar el desarrollo de temáticas específicas incluidas en los planes de estudio formal o informal del sistema educativo y que poseen una clara intención pedagógica.

**FLASH.** Es un programa que sirve para la creación de multimedia. Utiliza herramientas para crear animaciones de modo gráfico vectorial así como también permite integrar gráficos de mapas de bits, sonidos, películas videos, etc.

**HOT POTATOES**. Es un conjunto de seis herramientas de autor, desarrollado por el equipo de la Universidad Victoria de Toronto Canadá, que maneja una diversidad de programas didácticos.

La licencia marca ciertas restricciones en cuanto al uso y distribución de sus productos, sin embargo es gratuita para quienes trabajan en organizaciones públicas que desarrollan actividades no lucrativas, útiles para instituciones educativas. Aunque Hot Potatoes es un programa que viene en inglés, es posible también descargarlo en otros idiomas, pero se tiene que pagar.

**JCLIC** es un conjunto de aplicaciones de software libre, concebido por el Departamento de Educación de la Generalitat de Cataluña, que permiten crear diversos tipos de actividades educativas multimedia.

El sitio está bastante bien estructurado en su diseño e información, es amigable y accesible. Difunde y apoya al uso de recursos informáticos y ofrece un espacio de cooperación abierto a la participación de todos los educadores que quieran compartir los materiales didácticos creados con el programa. Con este programa se pueden crear ejercicios de juegos de memoria, actividades de exploración, identificación y de información, rompecabezas, sopas de letras y crucigramas

**MULTIMEDIA.** El término **Multimedia** se utiliza para referirse a cualquier objeto o sistema que utiliza múltiples medios de expresión (físicos o digitales) para presentar o comunicar información. Los medios pueden ser variados, desde [texto](http://es.wikipedia.org/wiki/Texto) e [imágenes,](http://es.wikipedia.org/wiki/Im%C3%A1genes) hasta [animación,](http://es.wikipedia.org/wiki/Animaci%C3%B3n) [sonido,](http://es.wikipedia.org/wiki/Sonido) [video,](http://es.wikipedia.org/wiki/Video) etc. También se puede calificar como multimedia a los [medios electrónicos](http://es.wikipedia.org/w/index.php?title=Medios_electr%C3%B3nicos&action=edit&redlink=1) (u otros medios) que permiten almacenar y presentar contenido multimedia. Multimedia es similar al empleo tradicional de [medios mixtos](http://es.wikipedia.org/w/index.php?title=Medios_mixtos&action=edit&redlink=1) en las [artes plásticas,](http://es.wikipedia.org/wiki/Artes_pl%C3%A1sticas) pero con un alcance más amplio.

#### <span id="page-20-0"></span>4.3 MARCO CONTEXTUAL

<span id="page-20-1"></span>4.3.1 Reseña histórica. La escuela anexa Santa Imelda del municipio de Pensilvania, según datos recibidos de las antiguas alumnas fue fundada en 1.880. En 1.899 la provincia de Sonsón la creó como escuela oficial. En 1.906 llegan las Hermanas de la Presentación a Pensilvania.

En 1.911 toman la dirección de la escuela Santa Imelda, las Hermanas de la Presentación, única escuela femenina de la localidad. En 1.922 la comunidad de la Presentación amplió la educación a secundaria dando una educación conveniente para el ejercicio del magisterio. En 1.925 recibieron el grado de maestros las primeras egresadas.

En 1.951 la superiora de la Hermanas logró elevar la institución a la categoría de Normal Superior.

El 4 de marzo de 1.965 la escuela Santa Imelda fue creada escuela Anexa a la Normal por resolución No 166. A partir de 1.979 la dirección de esta escuela está a cargo de un maestro seglar.

En 1.984 se consigue la aprobación del bachillerato académico.

Hacia 1.995 la Normal se constituye en un solo establecimiento de Básica completa y Media, al integrar el ciclo de primaria de las escuelas Santa Imelda y Antonia Santos con el ciclo de Secundaria y Media, para responder a una de las exigencias de la nueva reglamentación para la Normales que deseen reestructurarse; firmándose un convenio interinstitucional entre dichas escuelas, las cuales se denominan secciones C y B. respectivamente

En este mismo año la Rectora y un grupo de profesores que adelantan su postgrado en Planeamiento Educativo presentan un modelo alternativo de reestructuración de la Normal de la Presentación de Pensilvania, en dirección del "Proyecto Educativo Institucional" atendiendo a la 115 y al decreto 1860 de 1994.

Se inicia así el desmonte del bachillerato académico como le exige el decreto 2903 de 1994.

En 1996 Se crea la Comunidad Universitaria integrada por las universidades de Caldas, católica y Manizales para realizar las actividades de tutelaje a las normales.

Se gradúa la última promoción de bachilleres académicos,

En 1997 Se firma el convenio entre el Municipio y la Comunidad Universitaria para el tutelaje de la Normal. Los Docentes de las tres secciones fueron capacitados por medio de seminarios y talleres.

En 1998 se recibe la asesoría por parte de la comunidad universitaria para inicio de labores del Ciclo Complementario teniendo en cuenta el Decreto 3012 de Diciembre 19 de 1997. El 23 de Febrero se inició el Ciclo Complementario con 20 alumnas.

En Diciembre 9 de 1998, la Normal recibió la acreditación previa según Resolución No.3678 del 9 de Diciembre de 1998.

En 1999 la Secretaría de Educación Departamental expide la Licencia de funcionamiento al nuevo programa de formación de docentes según Resolución No. 00357 del 16 de febrero de 1999.

El 10 de Diciembre de 1999 se gradúa la primera Promoción de Normalistas Superiores con Énfasis en Humanidades: Lengua Castellana.

El 15 de Mayo del 2000, día del Educador el Ministerio de Educación Nacional hace reconocimiento a la Escuela Normal Superior de la Presentación de Pensilvania, por su dedicación a la enseñanza y le otorga la MEDALLA SIMON BOLIVAR por medio de la Resolución 1094 del mismo día.

El 14 de octubre de 2001 la Hermana Martha Lucía Andrade M., Rectora de la Institución recibe el estímulo dado por el Ministerio de Educación a las trece

Normales que obtuvieron el más alto puntaje en la Acreditación Previa, consistente en una visita al Canadá por espacio de un mes con el objetivo de ampliar la visión de la Educación.

El 1º. de Agosto de 2001 la Secretaría de Educación Departamental expide la Resolución No.01921 de fusión de la Escuela Normal Superior de la Presentación con las Escuelas: Santa Imelda, Antonia Santos y Asdrúbal Romero.

En octubre 15,16 y 17 del 2002 La Escuela Normal Superior de la Presentación es visitada por los pares académicos asignados para la acreditación de calidad y desarrollo; bajo la coordinación del doctor Alfonso Claret Zambrano.

El 4 de diciembre del 2002 se dio la acreditación de calidad y desarrollo con una calificación de SOBRESALIENTE ALTO según resolución N° 2772.

En marzo del 2002 la Normal ofreció la oportunidad a docentes en ejercicio sin título de Normalista Superior de cursar el ciclo complementario en 6 semestres para obtener el título de Normalista Superior con énfasis en Humanidades y Lengua Castellana

En Agosto de 2.003 asume la coordinación de normatividad de la institución la Hermana Blanca del Tránsito Segura Rodríguez.

En septiembre 4 del 2003 la Licenciada en Educación Especial Melva Inés Aristizábal Botero recibió el premio "Compartir al Maestro", galardón que otorga la Fundación Compartir; ella presentó la propuesta que recoge su experiencia de trabajo durante 10 años con niños especiales en el PRIPE (Programa de Rehabilitación Integral para Personas Especiales).

En septiembre 15 la Hermana. Aracely Gutiérrez Escobar, coordinadora de investigación, con su tesis laureada:"Trascendencia de la Pedagogía de Marie Poussepín en América Latina "recibe el título de Doctora en Educación; otorgado por la Universidad de Salamanca (España).

El 4 de febrero del 2004 el PRIPE recibió la visita del señor Anthony Kennedy; acompañado por el Señor Presidente ALVARO URIBE VELEZ, La Ministra de Educación María Cecilia Vélez y Señor Gobernador Luis Emilio Echeverry quienes vinieron a conocer el programa que desarrolla este centro con los niños con necesidades educativas especiales

En Julio de 2.004 la Hermana Marta Lucía Andrade Morales quien estuvo en la institución como rectora durante 12 años, fue trasladada a la ciudad de Cali, asumió la rectoría La Hermana Blanca del Tránsito Segura quien se venía desempeñando como coordinadora. En su reemplazo asume la coordinación la Herman Patricia Eugenia López Murillo.

1l primero de Septiembre del 2005 se retira de la Institución la Sra. Rosalba Buitrago de Ramírez y en su reemplazo queda la Sra. Adalgiza González Gallo

En el año 2006. "Gran Celebración Centenaria"

A La Hna. Blanca del Tránsito Segura R. se le otorgó la medalla Orden Alejandro Gutiérrez en la categoría Francisco José de Caldas como la Mejor Rectora del Departamento el 4 de diciembre según decreto no. 01346 del 30 de Noviembre del año en curso.

El gobernador del departamento y la secretaría de Educación confiere el Galardón a al excelencia premio a la gestión Escolar 2006-2007 en la categoría estatal Urbana a la I. E, Escuela Normal Superior de la Presentación del municipio de Pensilvania.

<span id="page-23-0"></span>4.3.2 Descripción de la población intervenida. La mayoría de las familias de los estudiantes del grado 4º A, están ubicadas en el estrato medio bajo; afectadas por la situación de pobreza, muchas de ellas han tenido que dejar el campo y venir a la zona urbana. Un gran número de alumnos proceden de hogares carentes de recursos económicos básicos y afectivos lo que trae como consecuencia un bajo rendimiento académico e inestabilidad emocional.

Gran parte de los estudiantes carecen de vivienda propia. Las relaciones maestroalumno, están fundamentadas en una pedagogía moderna basada en principios de: diálogo, tolerancia, democracia participativa, respeto a las diferencias, apertura, es decir la comunicación horizontal.

El perfil del alumno Presentación se construye con principios de autonomía, responsabilidad y trascendencia como base de una formación integral, que le permita el adecuado desempeño en la sociedad, mediante la vivencia de valores.

Los estudiantes vinculados en este proceso son niños alegres, extrovertidos, soñadores, divertidos… El rendimiento académico de la gran mayoría es bueno. Es un grupo heterogéneo, entre los cuales muchos frecuentan la lectura y demuestran gusto por ella, otros sólo lo hacen como un deber y la practican en horas de biblioteca o en horas de clase, unos pocos sienten apatía para leer. Los que más leen tienen gran habilidad para expresarse en forma oral y escrita.

El grupo de 28 estudiantes del grado 4ºA oscila en edades comprendidas entre 9 y 10 años de la institución educativa Escuela Normal Superior de la Presentación en la zona urbana del municipio de Pensilvania Caldas Colombia.

En nuestra institución se tienen acceso a la sala de informática donde realizan diversas actividades en todas las áreas. Esta aula cuenta con 15 computadores, tres con internet.

#### <span id="page-24-0"></span>4.4 MARCO LEGAL

Teniendo presente que nuestra institución tiene un PEI cimentado en la pedagogía investigativa, personalizante y participativa, vemos pertinente realizar un trabajo que llene estas expectativas para el logro de las competencias estipuladas en nuestra carta de navegación.

Además en el ARTÍCULO 5.- de la Ley General de Educación, fines de la educación.

De conformidad con el artículo 67 de la Constitución Política, la educación se desarrollará atendiendo a los siguientes fines:

5º La adquisición y generación de los conocimientos científicos y técnicos más avanzados, humanísticos, históricos, sociales, geográficos, y estéticos, mediante la apropiación de hábitos intelectuales, adecuados para el desarrollo del saber.

9º El desarrollo de la capacidad crítica, reflexiva y analítica que fortalezca el avance científico y tecnológico nacional orientado con prioridad al mejoramiento cultural y de la calidad de la vida de la población a la participación en la búsqueda de alternativas de solución a los problemas y al progreso social y económico del país.

11ºLa formación de la práctica del trabajo, mediante los conocimientos técnicos y habilidades, así como en la valoración del mismo como fundamento del desarrollo individual y social.

13º La promoción en la persona y en la sociedad de la capacidad para crear, investigar, adoptar la tecnología que se requiere en los procesos de desarrollo del país y le permita al educando ingresar al sector productivo.

Y el artículo 20, Objetivos generales de la educación básica, de la Ley General de Educación pretende:

- Propiciar una formación general mediante el acceso, de manera crítica y creativa, al conocimiento científico, tecnológico, artístico y humanístico y de sus relaciones con la vida social y con la naturaleza, de manera tal que prepare al educando para los niveles superiores del proceso educativo y para su vinculación con la sociedad y el trabajo;
- Desarrollar las habilidades comunicativas para leer, comprender, escribir, escuchar, hablar y expresarse correctamente;
- Ampliar y profundizar en el razonamiento lógico y analítico para la interpretación y solución de los problemas de la ciencia, la tecnología y de la vida cotidiana.

# 5. METODOLOGÍA

# <span id="page-25-1"></span><span id="page-25-0"></span>5.1 TIPO DE DISEÑO

El diseño de investigación planteado en el trabajo corresponde al de tipo descriptivo donde se caracteriza un problema general y se establecen posibles soluciones a través del uso de la tecnología en la implementación y diseño de una página Web, como una herramienta pedagógica llamativa, en la cual se puedan fortalecer los procesos lecto-escritores de los estudiantes.

## <span id="page-25-2"></span>5.2 TIPO DE POBLACIÓN

El proyecto pretende fortalecer las habilidades lecto-escritoras de los estudiantes del grado cuarto A de la Escuela Normal Superior de La Presentación, con un total de 28 alumnos, cuyas edades oscilan entre los 9 y 10 años.

Estos estudiantes en su mayoría pertenecen a un estrato socioeconómico medio bajo con nivel de SISBEN 1 y 2 y por lo tanto no tienen acceso en sus hogares a un computador que les lleve a fortalecer el aprendizaje impartido en el aula y donde la tecnología se convierte en un aspecto atractivo en el fortalecimiento del aprendizaje.

## 5.3 POBLACIÓN MUESTRA

Con el fin de validar la información se aplicará el uso de la página WEB a todos los estudiantes con el fin de verificar el impacto en el fortalecimiento de las habilidades lecto-escritoras de los estudiantes.

# 5.4 TÉCNICAS DE RECOLECCIÓN DE LA INFORMACIÓN

Las técnicas de recolección de datos que fueron utilizadas en el presente proyecto para establecer los logros obtenidos en la implementación de la página web fueron: la observación directa, la encuesta y la consulta bibliográfica.

La observación directa permitió establecer comportamientos y actitudes de los estudiantes frente a la implementación de la página web. Para la realización de la encuesta se elaboró en un formato sencillo y acorde con los objetivos propuestos, y fue aplicada a una base de 10 estudiantes del grado cuarto A. La consulta bibliográfica tanto de libros como de Internet, sirvió como soporte fundamental del proyecto.

# 5.5 ANÁLISIS DE DATOS

La encuesta aplicada a la comunidad educativa de la institución tuvo ocho preguntas de tipo cerrado para facilitar su diligenciamiento e hizo especial énfasis en el uso de las nuevas tecnologías en el fortalecimiento de las habilidades lectoescritoras de los estudiantes y una segunda relacionada con el impacto de la página web en los estudiantes.

La encuesta nos permite establecer resultados cuantitativos de la información obtenida y de esta forma emitir conclusiones a cada una de las respuestas dadas durante el proceso.

- <span id="page-26-0"></span>5.5.1 Tabulación de la encuesta para el grado cuarto A de la Escuela Normal Superior de La Presentación.
	- ENCUESTA UNO DIRIGIDA A ESTUDIANTES DE CUARTO A.

Pregunta No. 1 de la Encuesta 1.

1. ¿Le gusta leer?

<span id="page-26-1"></span>Tabla 1 - Tabulación de la pregunta 1 de la encuesta 1.

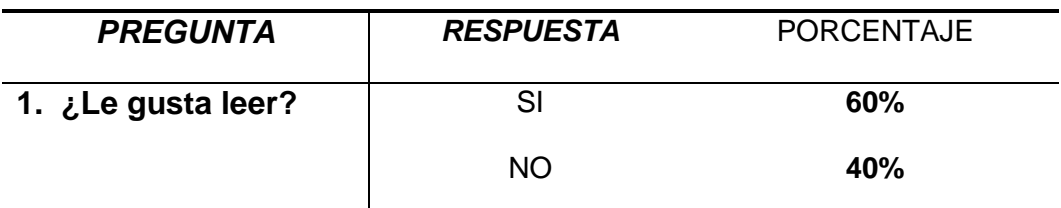

#### Fuente. Autores

<span id="page-27-0"></span>Gráfico 1 - Porcentaje de la pregunta 1 de la encuesta.

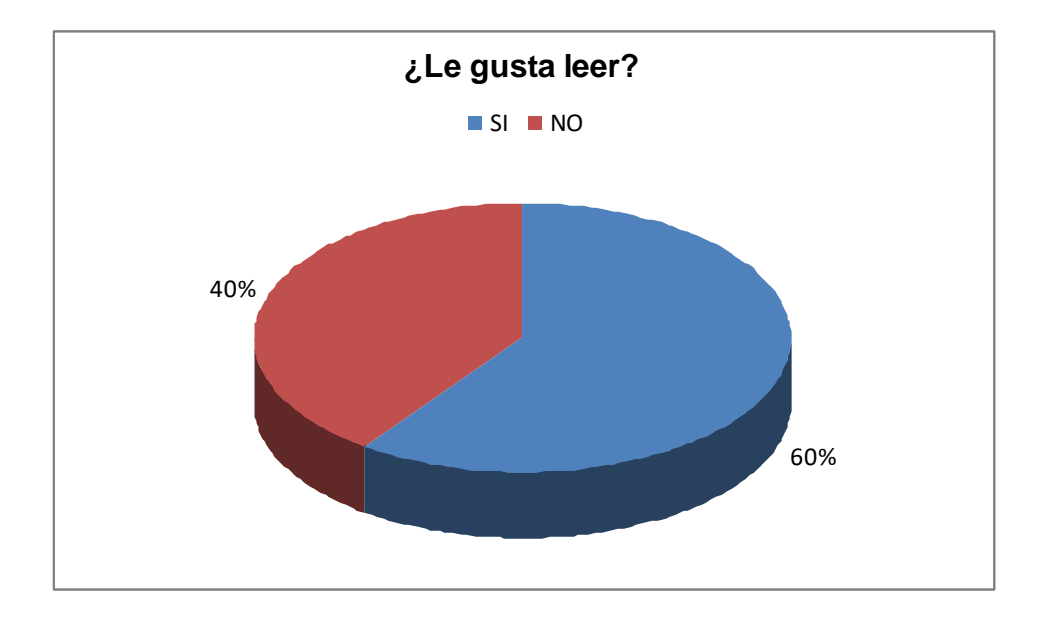

Fuente. Autores.

El 60% manifiesta su agrado por la lectura, mientras que el 40% no la considera relevante.

Pregunta No. 2 de la encuesta 1

2. ¿Tiene nociones básicas sobre computación?

<span id="page-27-1"></span>Tabla 2 - Tabulación de la pregunta 2 de la encuesta 1.

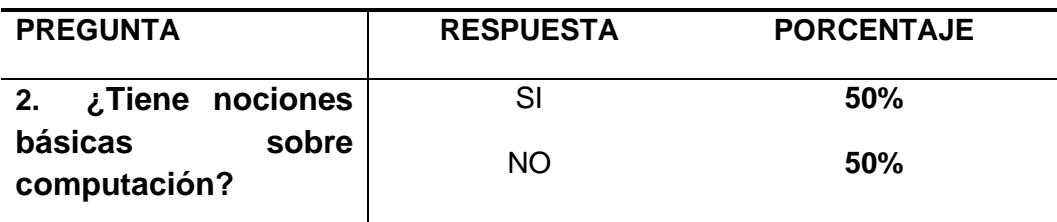

Fuente. Autores.

<span id="page-28-0"></span>Gráfico 2 - Porcentaje de la pregunta 2 de la encuesta 1.

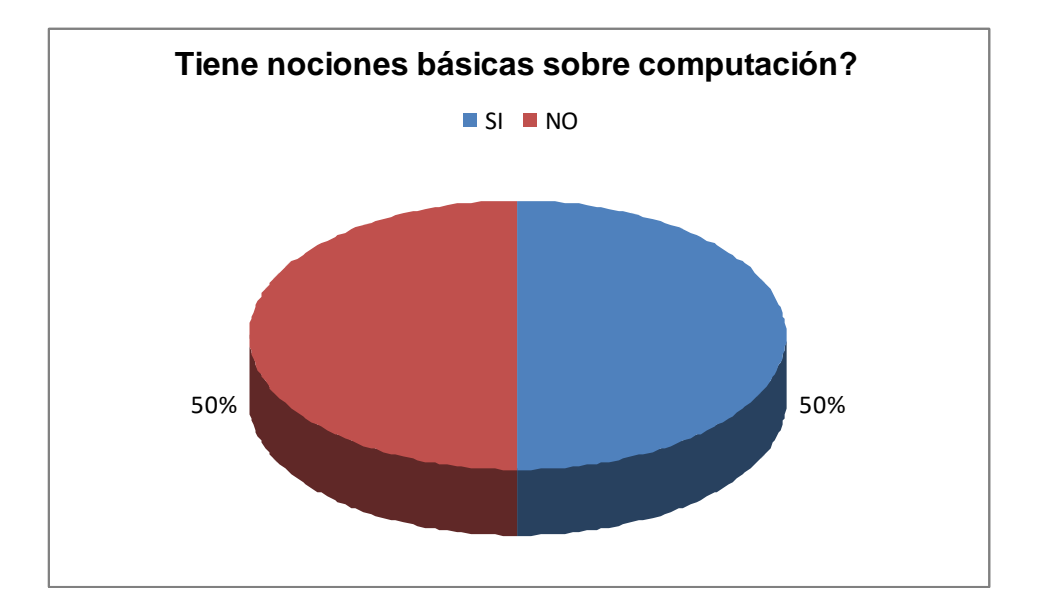

Fuente. Autores.

La mitad de los estudiantes tienen conocimientos básicos sobre computación.

Pregunta No. 3 de la Encuesta 1.

3. ¿Ve importancia al manejo de las nuevas tecnologías para el logro de mejores aprendizajes?

<span id="page-28-1"></span>Tabla 3 - Tabulación de la pregunta 3 de la encuesta 1.

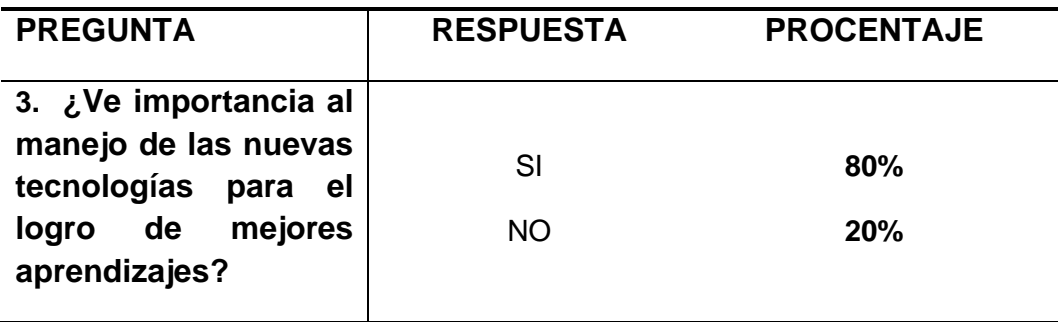

<span id="page-29-0"></span>Gráfico 3 - Porcentaje de la pregunta 3 de la encuesta 1.

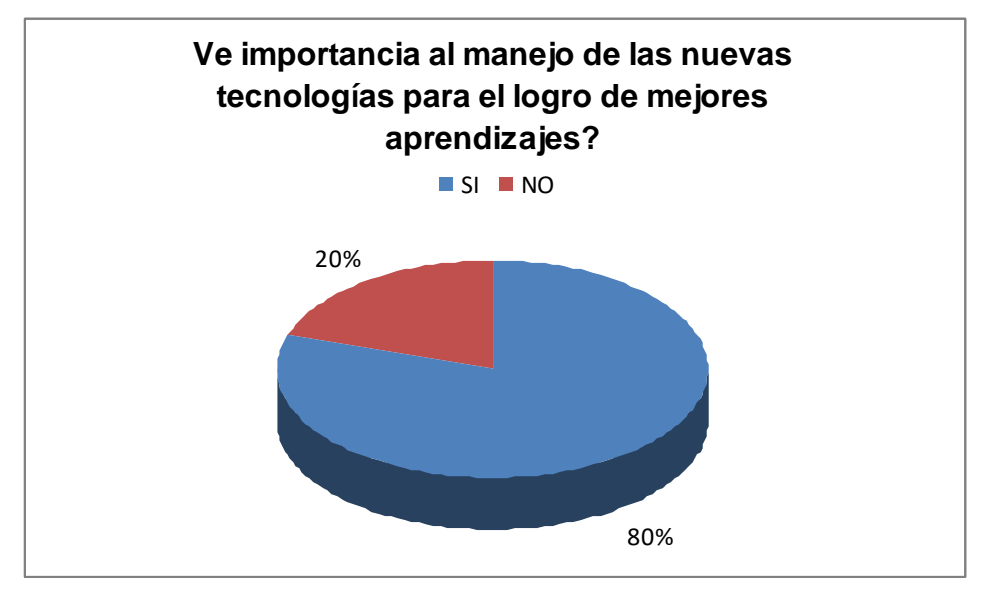

Fuente. Autores.

El 80% de los estudiantes consideran importante el manejo de las nuevas tecnologías para el logro de mejores aprendizajes, mientras un 20% manifiestan alguna duda.

Pregunta No. 4 de la encuesta 1

4. ¿Se motivaría más por la lecto-escritura si tuviera la oportunidad de hacerlo empleando una herramienta como el computador?

<span id="page-29-1"></span>Tabla 4 - Tabulación de la pregunta 4 de la encuesta 1.

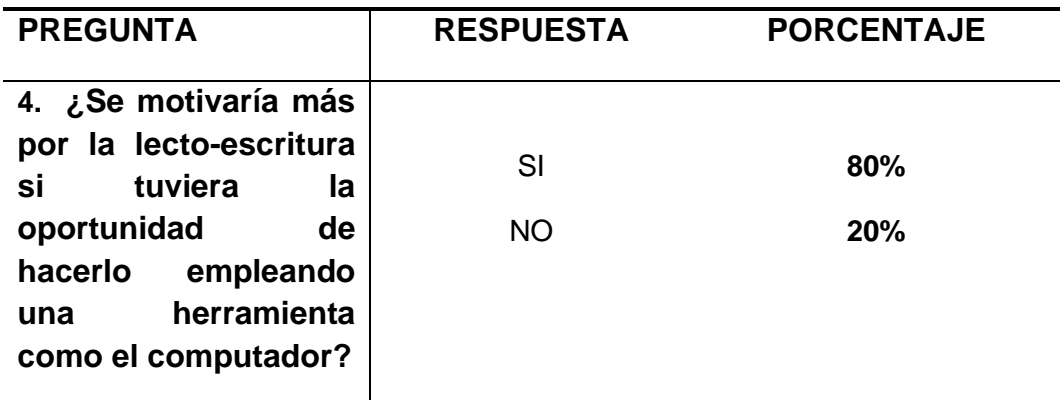

<span id="page-30-0"></span>Gráfico 4 - Porcentaje de la pregunta 4 de la encuesta 1.

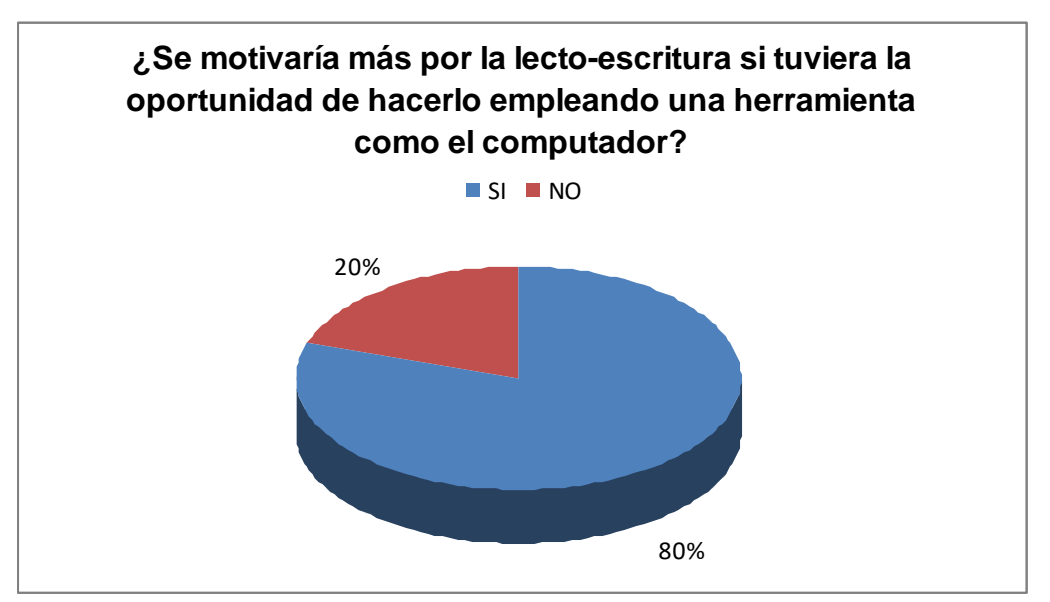

Fuente. Autores.

El 80% de los estudiantes se motivarían más por la lecto-escritura si se empleara el computador, mientras un 20% le es indiferente.

Pregunta No. 5 de la encuesta 1

5. ¿Disfruta más leer en los libros que en el computador?

<span id="page-30-1"></span>Tabla 5 - Tabulación de la pregunta 5 de la encuesta 1.

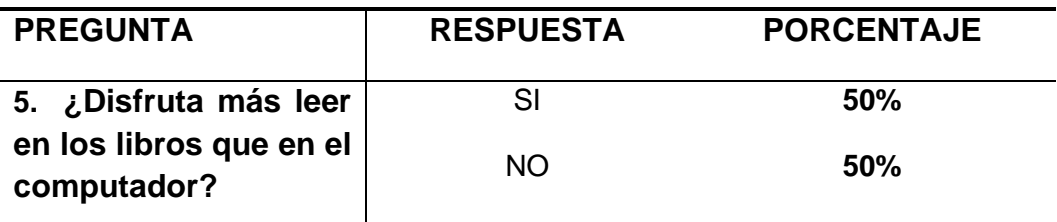

<span id="page-31-0"></span>Gráfico 5 - Porcentaje de la pregunta 5 de la encuesta 1.

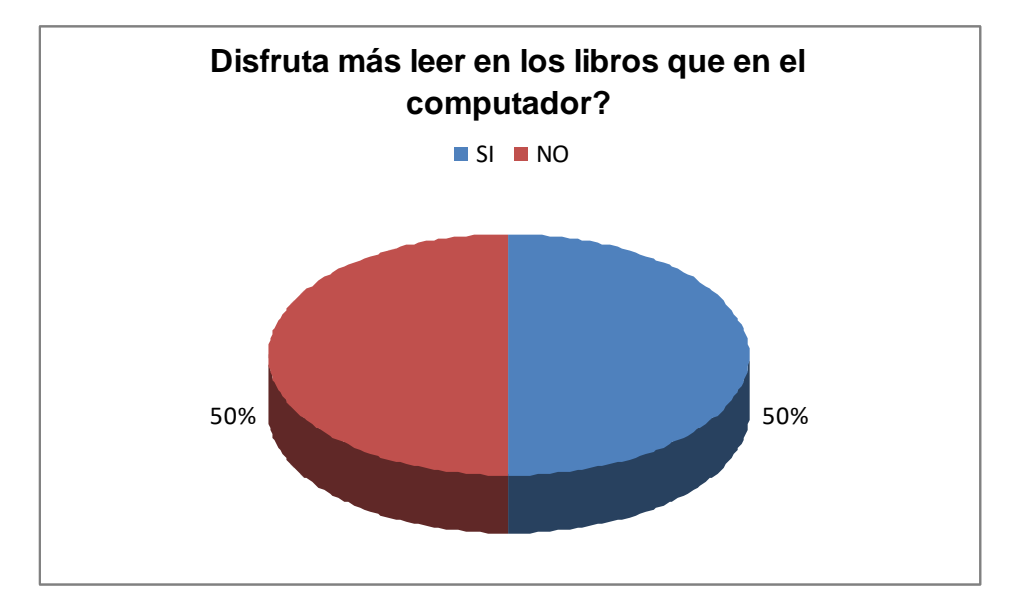

## Fuente. Autores.

Los estudiantes consideran que ambas formas de fortalecer el proceso lectoescritor son importantes.

Pregunta No. 6 de la encuesta 1

6. ¿Conoce qué es un software educativo?

<span id="page-31-1"></span>Tabla 6 - Tabulación de la pregunta 6 de la encuesta 1.

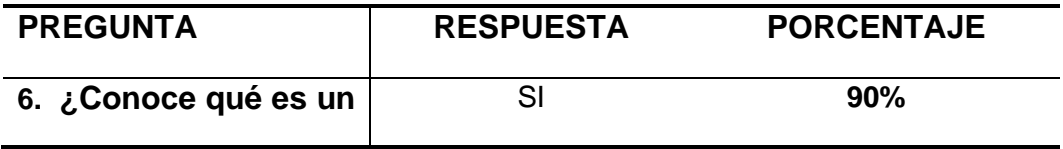

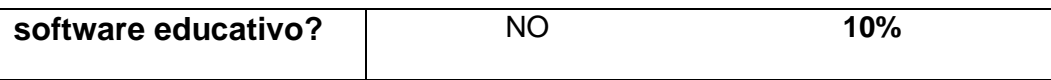

<span id="page-32-0"></span>Gráfico 6 - Porcentaje de la pregunta 6 de la encuesta 1.

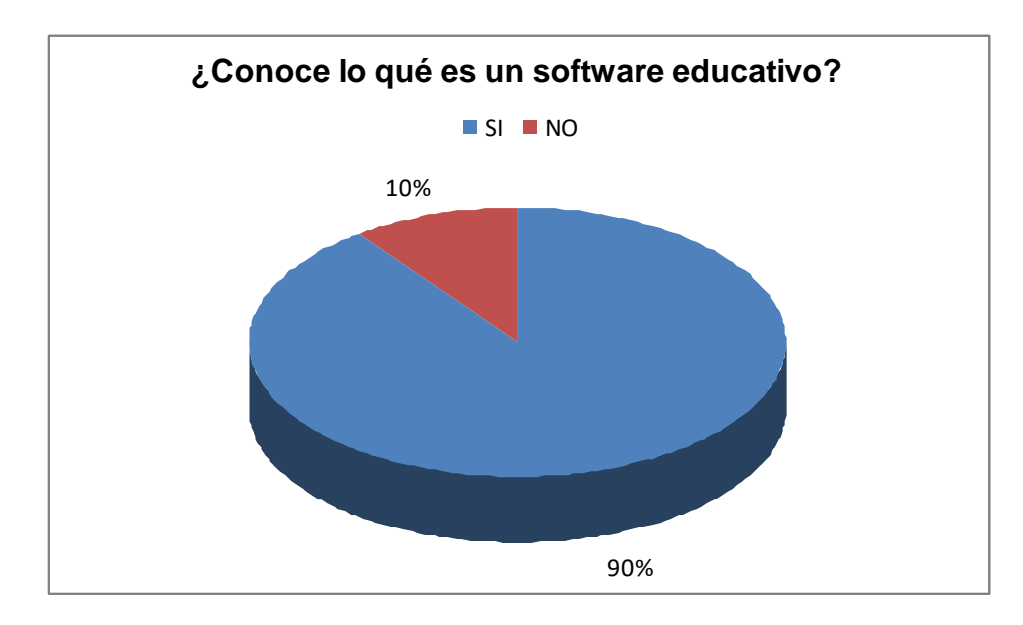

Fuente. Autores.

El 90% de los estudiantes demuestran claridad frente a lo que es un software educativo, mientras un 10% desconoce el concepto.

Pregunta No. 7 de la encuesta 1

7. ¿Está de acuerdo con los cambios que se han dado en la educación a través de las nuevas tecnologías?

<span id="page-32-1"></span>Tabla 7 - Tabulación de la pregunta 7 de la encuesta 1.

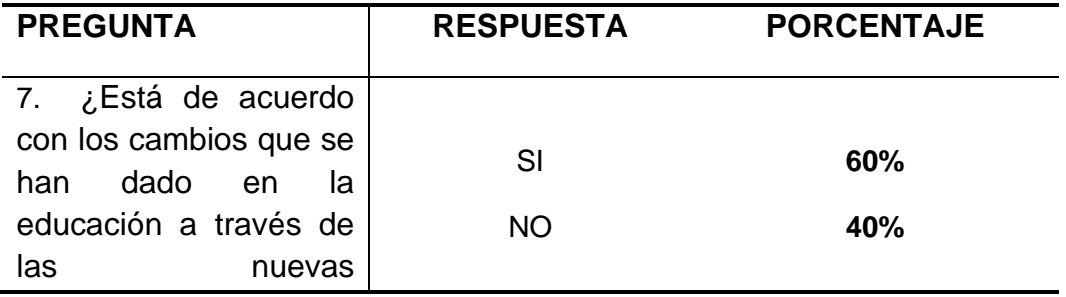

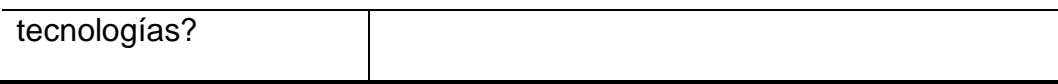

<span id="page-33-0"></span>Gráfico 7 - Porcentaje de la pregunta 7 de la encuesta 1.

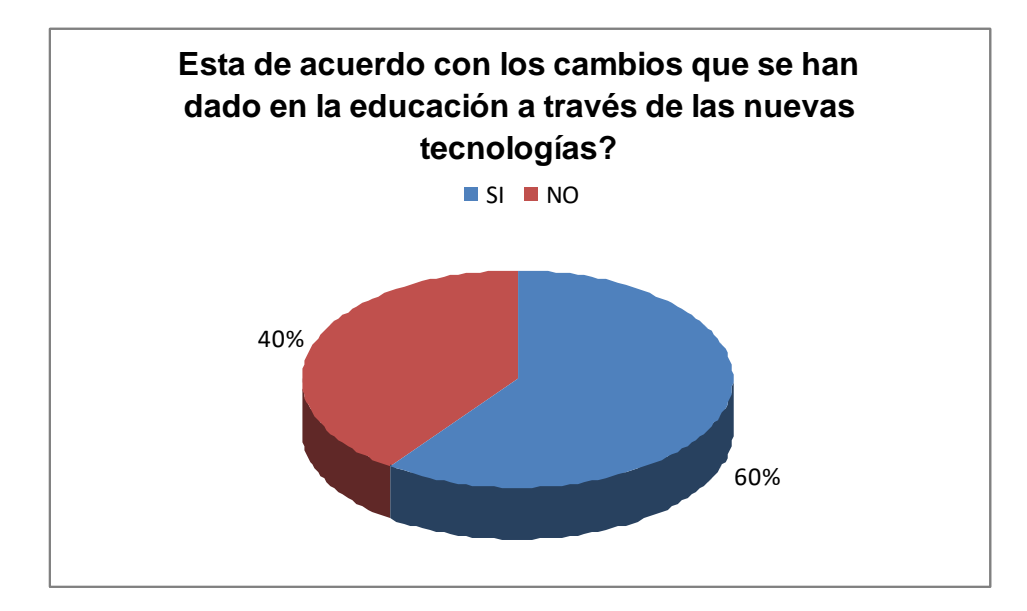

## Fuente. Autores

El 60% de los estudiantes esta de acuerdo con los cambios que se han dado en la educación a través de las nuevas tecnologías, mientras el 40% no lo consideran relevante.

Pregunta No. 8 de la encuesta 1

8. ¿Ha tenido acceso a la sala de informática de la institución?

<span id="page-33-1"></span>Tabla 8 - Tabulación de la pregunta 8 de encuesta 1.

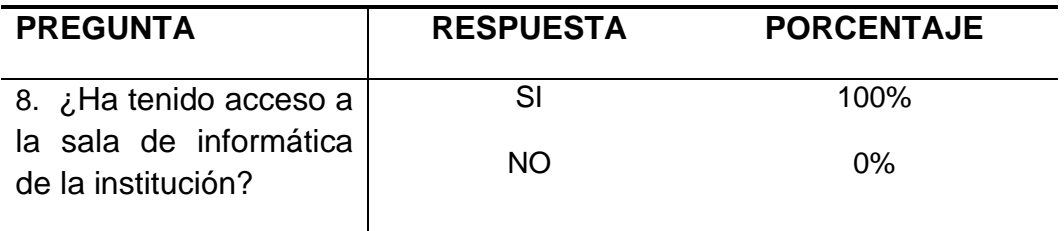

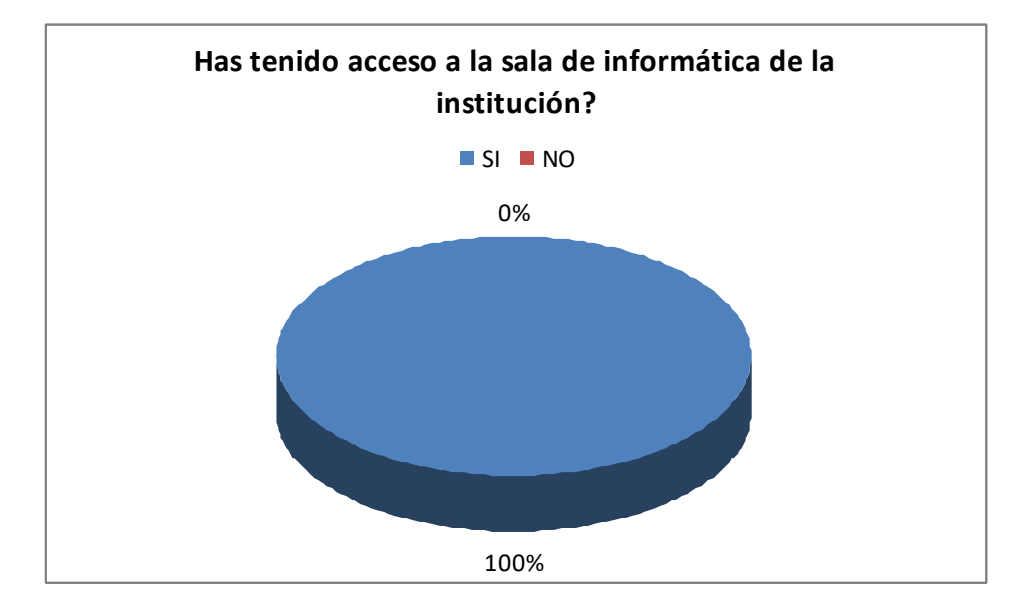

<span id="page-34-0"></span>Gráfico 8 - Porcentaje de la pregunta 8 de la encuesta 1.

#### Fuente. Autores

Todos los estudiantes han tenido acceso a la sala de informática de la Institución.

A través de la encuesta se puede evidenciar que a los estudiantes del grado cuarto de la Escuela Normal Superior de La Presentación les gusta leer y consideran que el uso del computador los motivaría hacia el logro de mejores aprendizajes en los procesos lecto-escritores.

• ENCUESTA DOS DIRIGIDA A ESTUDIANTES DE CUARTO A.

Pregunta No. 1 de la Encuesta 2.

1. ¿Cómo te pareció el desarrollo de las actividades en la página Web?

<span id="page-34-1"></span>Tabla 9 - Tabulación de la pregunta 1 de la encuesta 2.

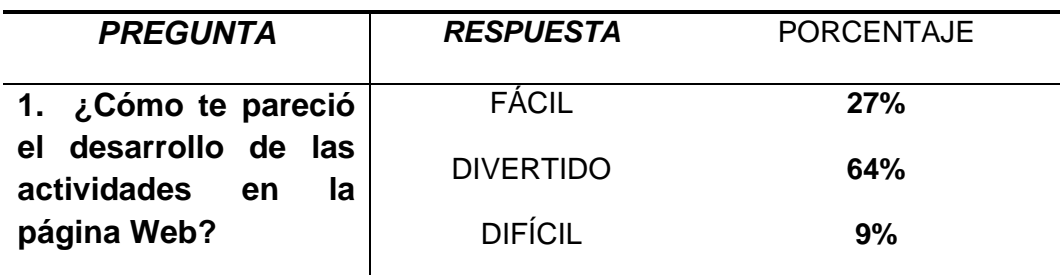

<span id="page-35-0"></span>Gráfico 9 - Porcentaje de la pregunta 1 de la encuesta 2.

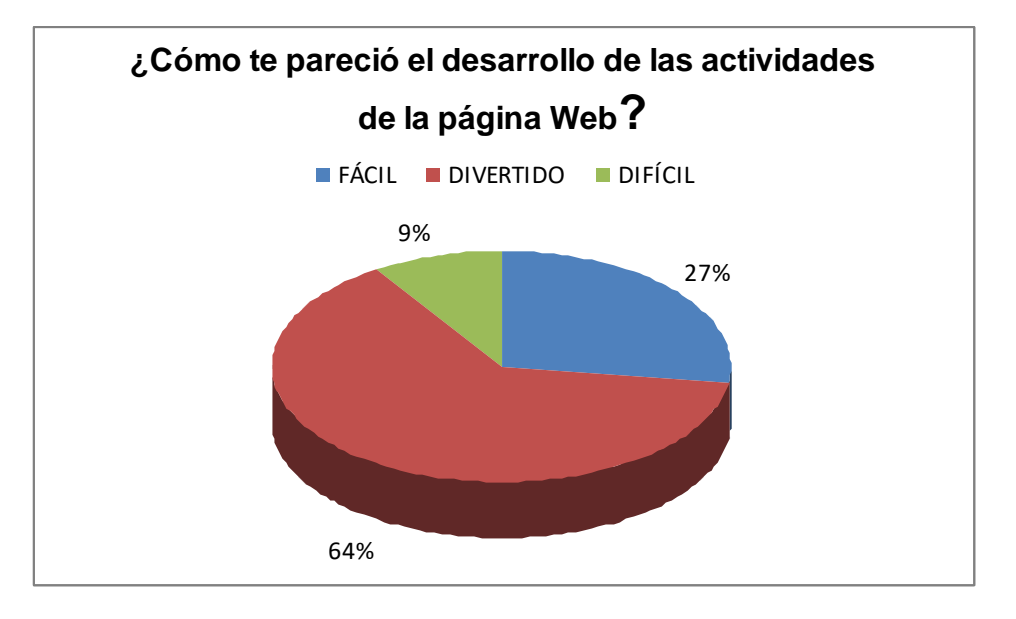

#### Fuente. Autores

El 64% de los estudiantes consideran el desarrollo de las actividades es fácil, un 27% las consideran divertidas y un 9% difícil de resolver.

Pregunta No. 2 de la Encuesta 2.

2. ¿Del programa utilizado en el computador qué aspecto te gustó más?

<span id="page-35-1"></span>Tabla 10 - Tabulación de la pregunta 2 de la encuesta 2.

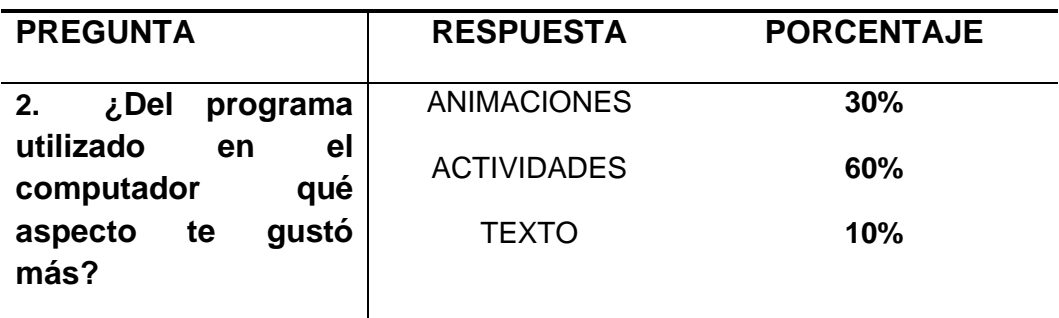

<span id="page-36-0"></span>Gráfico 10 - Porcentaje de la pregunta 2 de la encuesta 2.

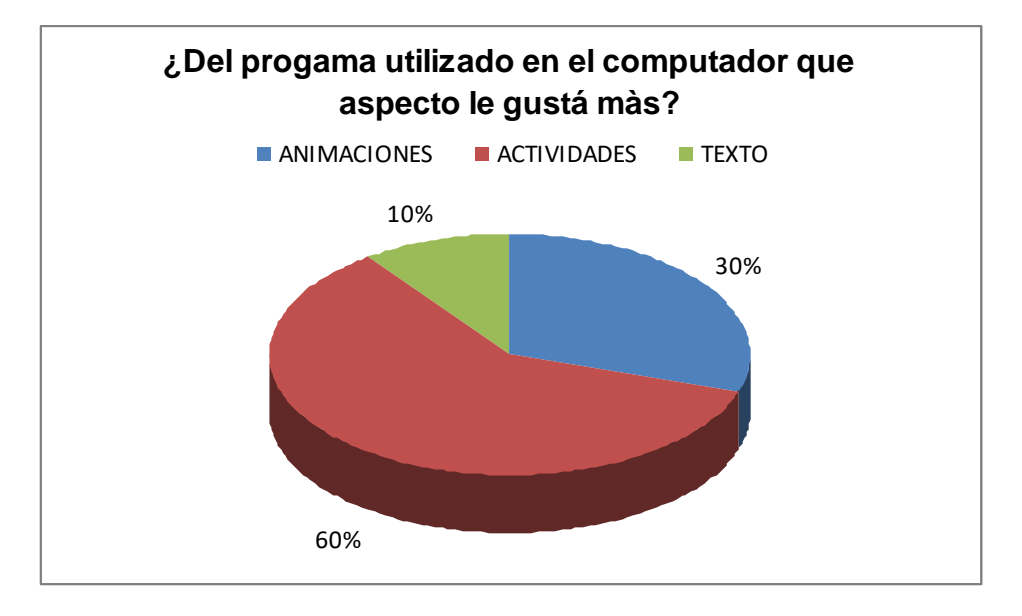

#### Fuente. Autores

Al 60% de los estudiantes les gustó las actividades propuestas en la página Web, el texto no es relevante con tan solo un 10% de aceptabilidad y las imágenes con animación les atrae un 30%.

Pregunta No. 3 de la Encuesta 2.

3. ¿Cuál actividad te pareció más interesante?

<span id="page-36-1"></span>Tabla 11 - Tabulación de la pregunta 3 de le encuesta 2.

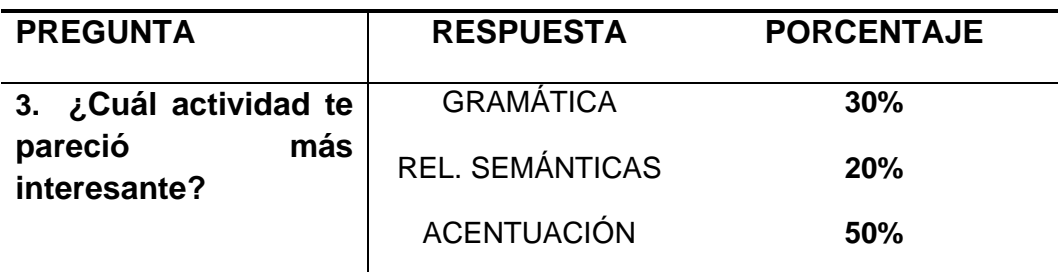

<span id="page-37-0"></span>Gráfico 11 - Porcentaje de la pregunta 3 de la encuesta 2.

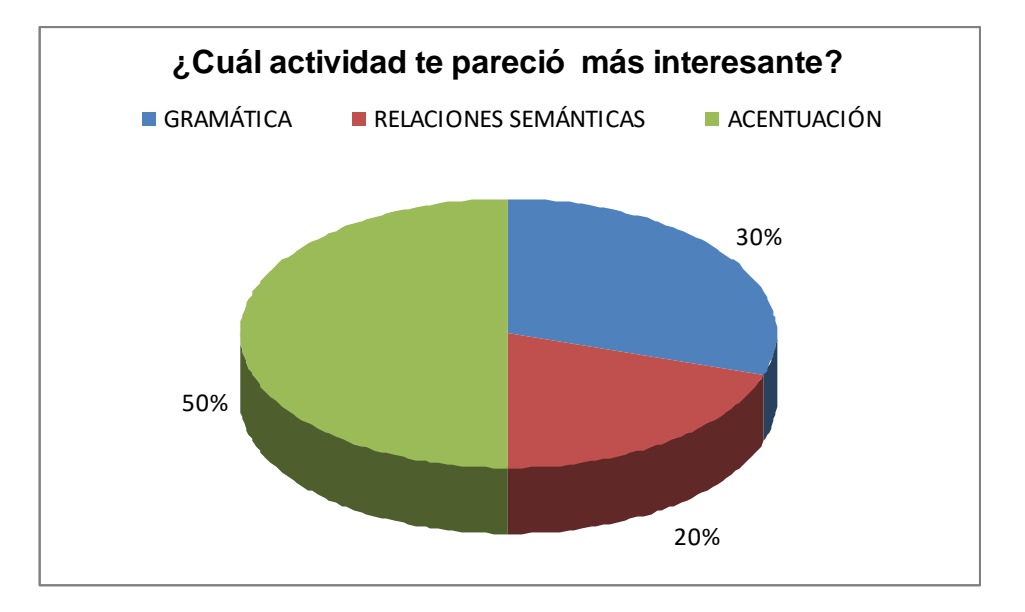

Fuente. Autores

Al 50% de los estudiantes les pareció interesante y llamativo las actividades de acentuación, siguiéndole las de gramática en un 30% y en menor aceptabilidad las actividades de relaciones semánticas.

Pregunta No. 4 de la Encuesta 2.

4. ¿Volvería a utilizar la página Web para fortalecer los conocimientos aprendidos?

<span id="page-37-1"></span>Tabla 12 - Tabulación de la pregunta 4 de la encuesta 2.

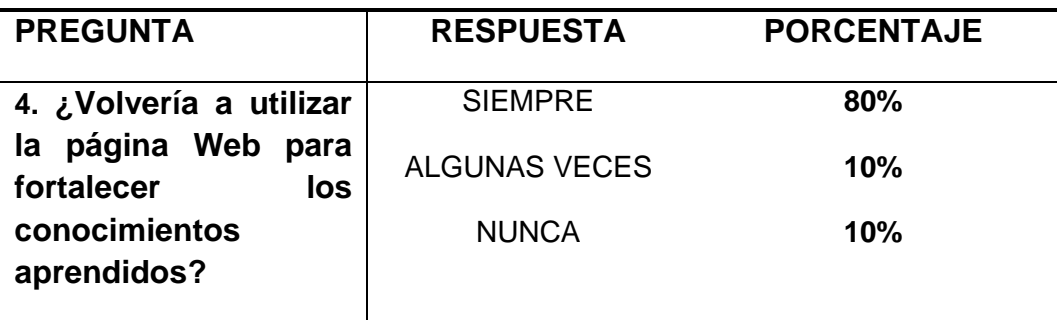

**Volvería a utlizar la página Web para fortalecer los conocimientos aprendidos?** 80% 10% 10%  $\blacksquare$  SIEMPRE  $\blacksquare$  ALGUNAS VECES  $\blacksquare$  NUNCA

<span id="page-38-0"></span>Gráfico 12 - Porcentaje de la pregunta 4 de la encuesta 2.

#### Fuente. Autores

Al 80% de los estudiantes les gustaría volver a utilizar la página web con el fin de fortalecer los conocimientos, mientras que un 10% manifiesta duda y otro 10% no la volvería a utilizar.

A través de esta segunda encuesta los estudiantes manifiestan agrado y se sienten cómodos con las actividades planteadas ya que los motiva a fortalecer sus conocimientos y los pone a la vanguardia del uso de las nuevas tecnologías desde los primeros años.

## 5.6 ESTRATEGIAS DE DISEÑO

## 5.6.1 TÉCNICAS

Para la implementación y diseño de la página web se empleo software y herramientas para el diseño de actividades entre las que están:

- Incomedia Website X5: es un programa que permite crear un sitio web y un Blog en sólo 5 pasos.
- Hotpotatoes. Es un programa con cinco herramientas las a través de las cuales se elaboran diferentes tipos de ejercicios bajo el formato HTML facilitando su inserción en páginas WEB.

## <span id="page-39-0"></span>5.6.2 PEDAGÓGICAS

Con esta página Web se buscó acercar a los estudiantes al uso de las nuevas tecnologías como herramienta metodológica para alcanzar un aprendizaje significativo, que motivara a los alumnos del grado cuarto A de la institución en el fortalecimiento de las habilidades lecto-escritoras en un ambiente de aprendizaje lúdico e innovador.

## <span id="page-39-1"></span>5.7 DISEÑO DE INTERFACE

Jugando, jugando con la lectura me voy encarpetando es una página Web diseñada acorde con los lineamientos curriculares exigidos por el MEN para el grado cuarto A de básica primaria y que permite fortalecer el aprendizaje de los estudiantes.

## **INDEX**

<span id="page-39-2"></span>Imagen 1 - Pantalla principal de la página Web (Index).

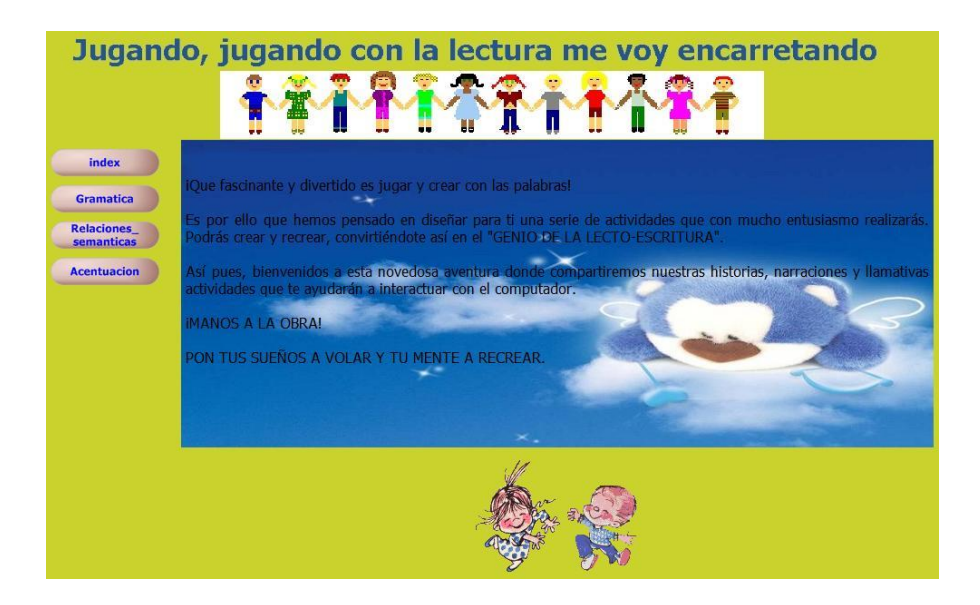

Fuente. Autores

Esta imagen muestra la página principal del sitio "Jugando, jugando con la lectura me voy encarpetando" y se activa seleccionando el archivo index de la carpeta HTML, y aquí encontrará todos los menús que permiten navegar por la página.

La página esta dividida en tres componentes, en la parte superior el título general del sitio, acompañado de una imagen; en la columna de la izquierda los links para ingresar a cada una de las opciones y en el centro un texto de motivación hacia el fortalecimiento de la lecto-escritura, acompañado de una imagen.

# <span id="page-40-0"></span>6. DOCUMENTACIÓN

# <span id="page-40-1"></span>6.1 MANUAL DEL USUARIO

<span id="page-40-2"></span>Imagen 2 - Pantalla principal de navegación de la página Web.

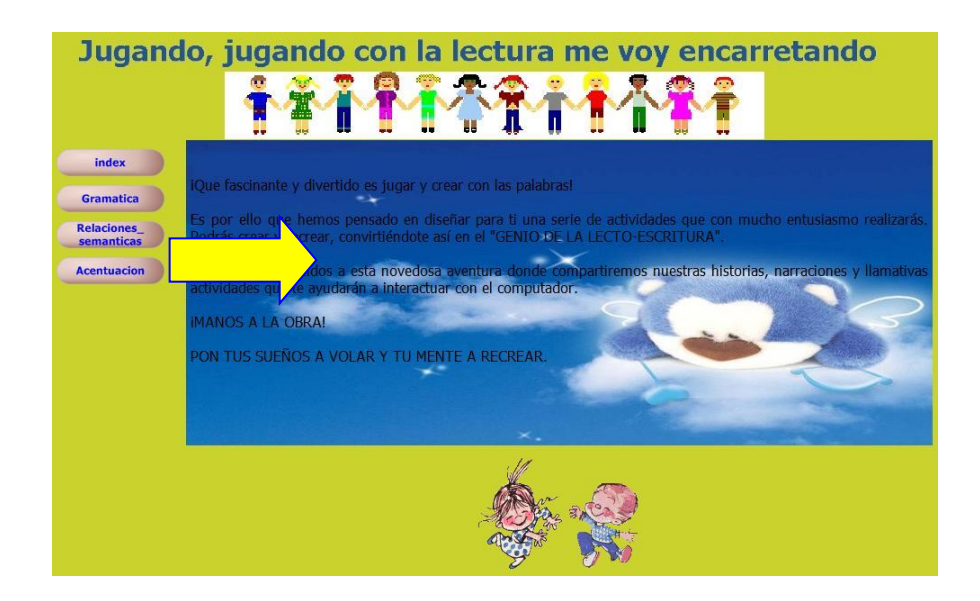

#### Fuente. Autores

A partir de la columna izquierda se podrá tener acceso a los diferentes links de la página donde se explican los aspectos gramaticales de sustantivo, adjetivo y verbo; así mismo, una segunda alternativa relacionada con sinónimos y antónimos, una tercera sobre acentuación y de regreso al index nuevamente. Cada una de las alternativas la componen texto, imágenes y actividades.

<span id="page-41-0"></span>Imagen 3 - Links de la columna izquierda. Primera opción.

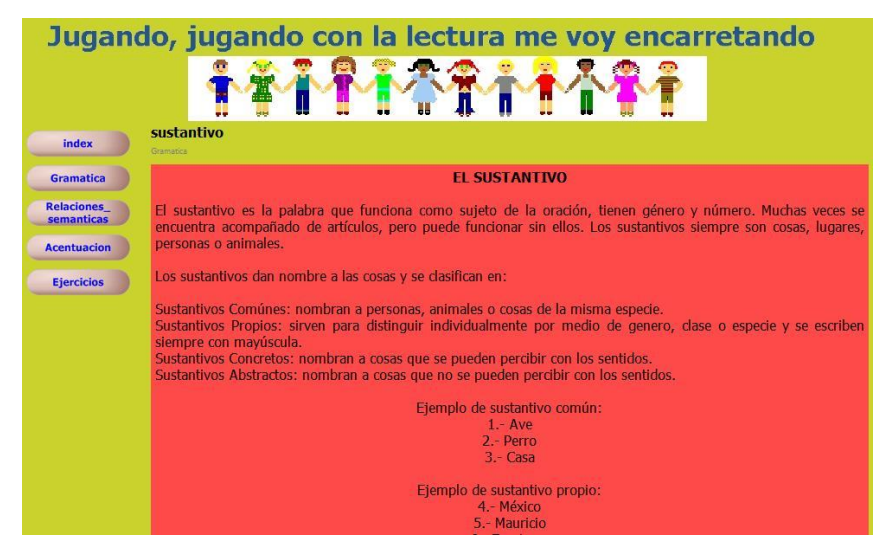

Fuente. Autores

En este pantallazo se ubica la explicación respectiva a Sustantivo con los ejemplos respectivos, se invita a disfrutar de la lectura de una fábula y luego se establece un hipervínculo para que desarrolle una actividad en hot potatoes.

<span id="page-42-0"></span>Imagen 4 - Links de la columna izquierda. Segunda opción.

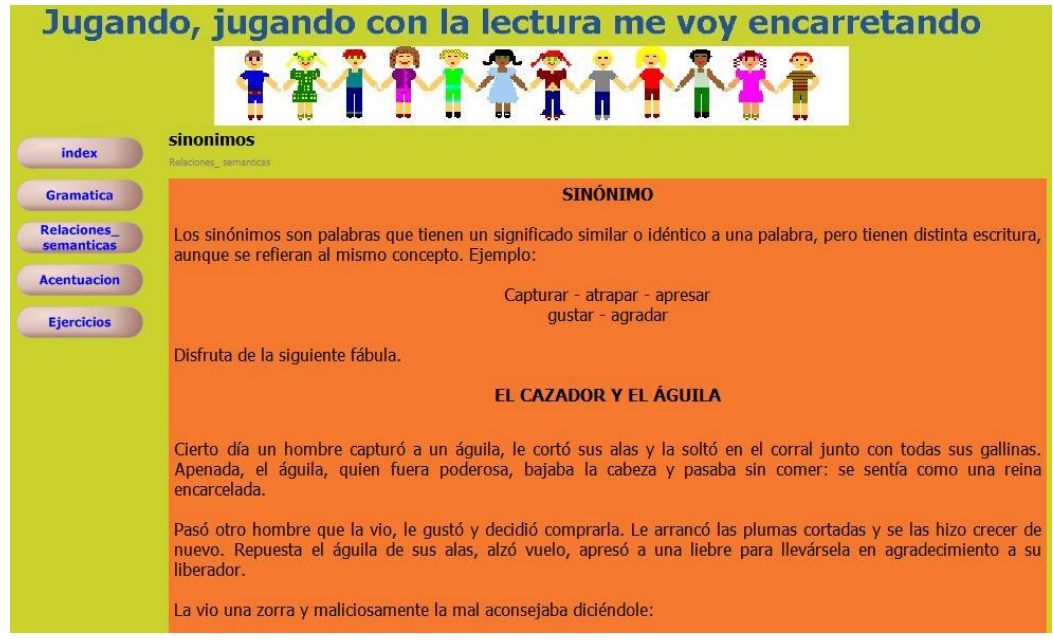

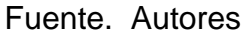

En el segundo link se ingresa al menú de las relaciones semánticas: sinónimos y antónimos, haciendo clic sobre cada uno de ellos, llamará la página con su respectiva información.

<span id="page-42-1"></span>Imagen 5 - Links de la columna izquierda. Tercera opción.

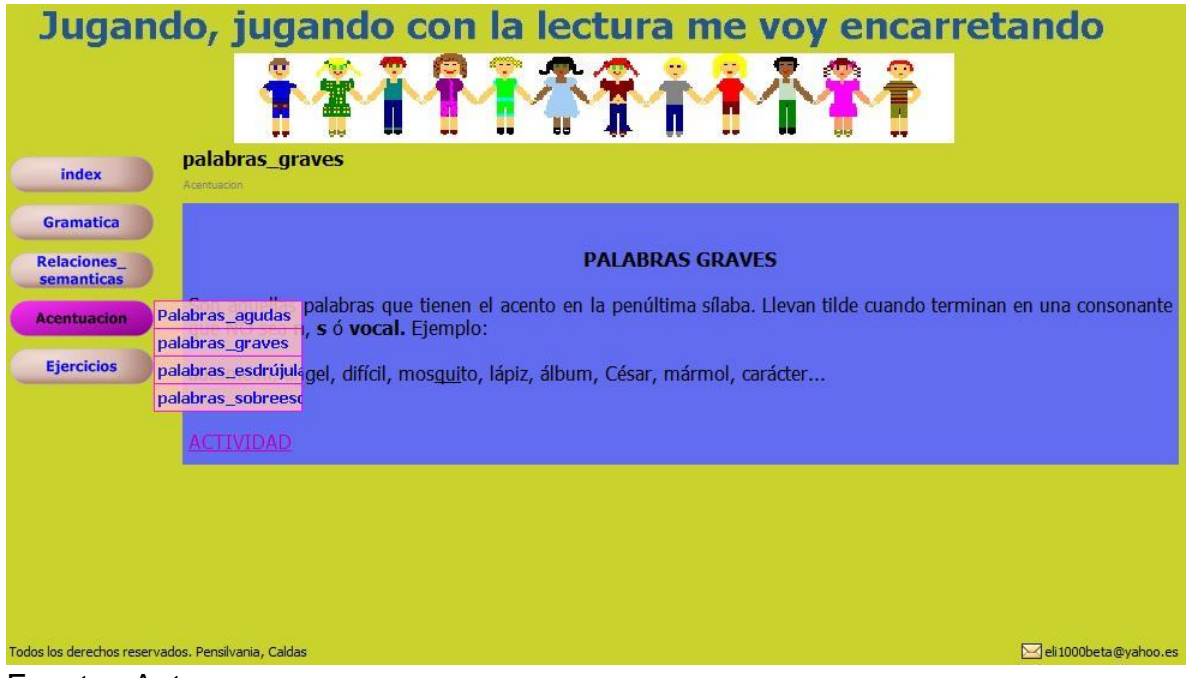

Fuente. Autores

En este tercer link se remite al estudiante a la explicación de las diferentes formas de acentuar una palabra, se da una definición, ejemplos y se remite a una actividad diseñada en Hot Potatoes.

<span id="page-43-0"></span>Imagen 6 - Actividad de JMatch en Hot Potatoes.

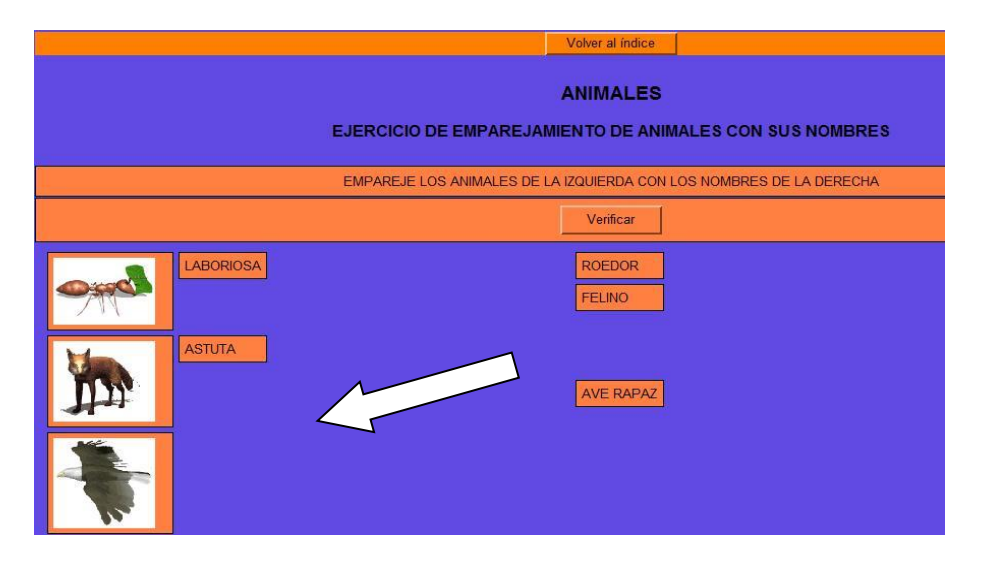

Fuente. Autores

En este ejercicio de JMatch se deberá establecer una asociación entre la imagen y la palabra y deberá ser arrastrada la cualidad hacia la imagen.

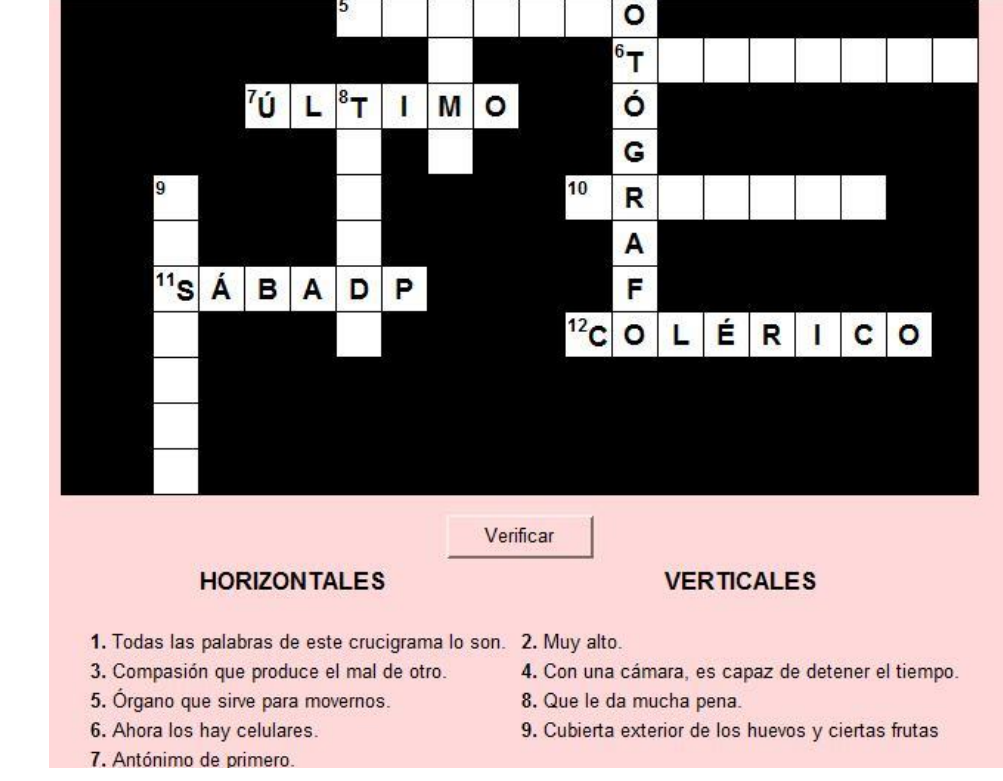

<span id="page-44-0"></span>Imagen 7- Activida de JCross en Hot Potatoes

## Fuente. Autores

En este ejercicio de JCross se crea un crucigrama que deberá rellenar con las pistas correspondientes al orden horizontal y vertical sobre el tema de las palabras esdrújulas.

<span id="page-44-1"></span>Imagen 8 - Actividad de JCloze en Hot Potatoes.

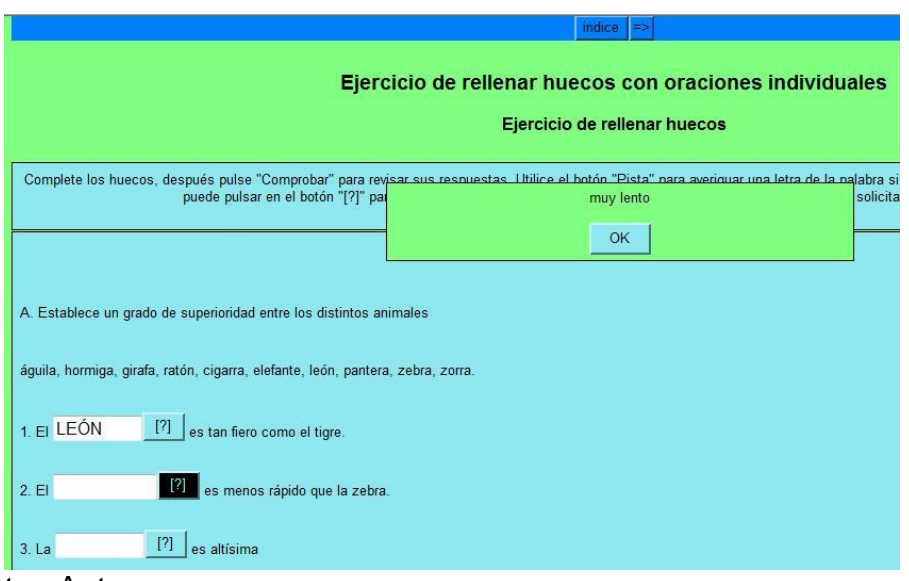

Fuente. Autores

En este ejercicio de JCloze se deben completar los textos que contienen espacios en blanco asignados a palabras clave (huecos), que luego deberá "Verificar" para revisar las respuestas. Si es necesario podrá utilizar el botón "Pista" para averiguar una letra de la palabra si es que la palabra le resulta complicada. También podrá pulsar en el botón "[?]" para ver una descripción de la palabra.

<span id="page-45-0"></span>Imagen 9 - Actividad de JMix en Hot Potatoes.

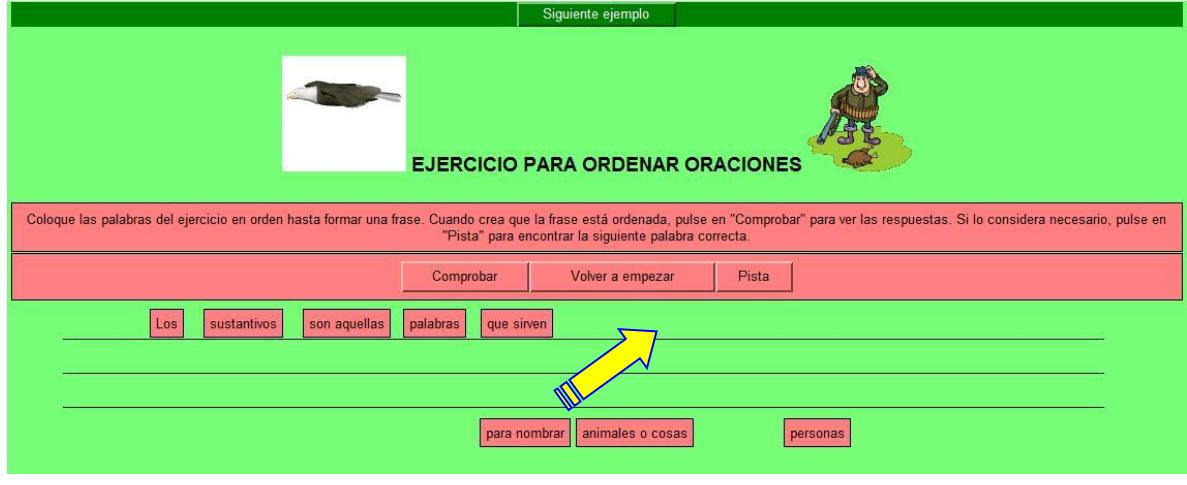

Fuente. Autores

Este ejercicio de JMix se deberá ordenar una frase arrastrándola hacia la parte de arriba como lo indica la flecha, cuando este lista, pulse en "Comprobar" para ver las respuestas. Si lo considera necesario, pulse en "Pista" para encontrar la siguiente palabra correcta.

<span id="page-46-1"></span>Imagen 10 - Actividad de JQuizz en Hot Potatoes.

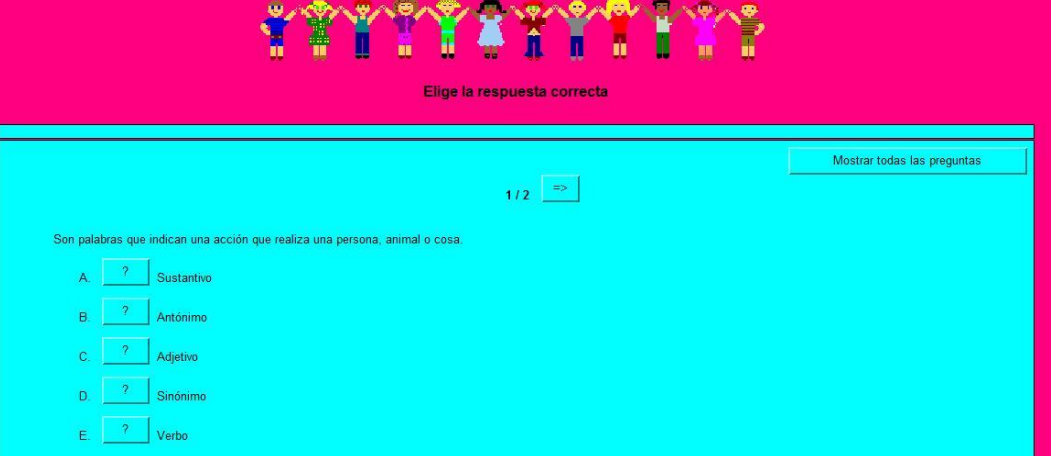

Fuente. Autores

En este ejercicio se genera una prueba de selección múltiple y se debe escoger la opción correcta.

# <span id="page-46-0"></span>6.2 MANUAL TÉCNICO

Para alcanzar el óptimo rendimiento de la página Web se requiere:

# HARDWARE

- Procesador Pentium 4 de 2 Ghz o superior
- Memoria RAM de 512 MB o mayor
- Espacio libre en disco duro 100 MB.
- Tarjeta de audio 2.1 ó superior
- Tarjeta de video con capacidad de resolución 1024 X 768
- Parlantes
- Mouse

#### **SOFTWARE**

- Windows XP SP1, Windows Vista o superior
- Internet Explorer 7 o superior
- Flash Player 8.0
- Reproductor de Windows Media versión 11 o superior
- JAVA
- Hot Potatoes
- Incomedia Website X5

#### <span id="page-47-0"></span>6.3 MAPA DE SITIO

## <span id="page-47-1"></span>**Gráfico 13 - Mapa del sitio**

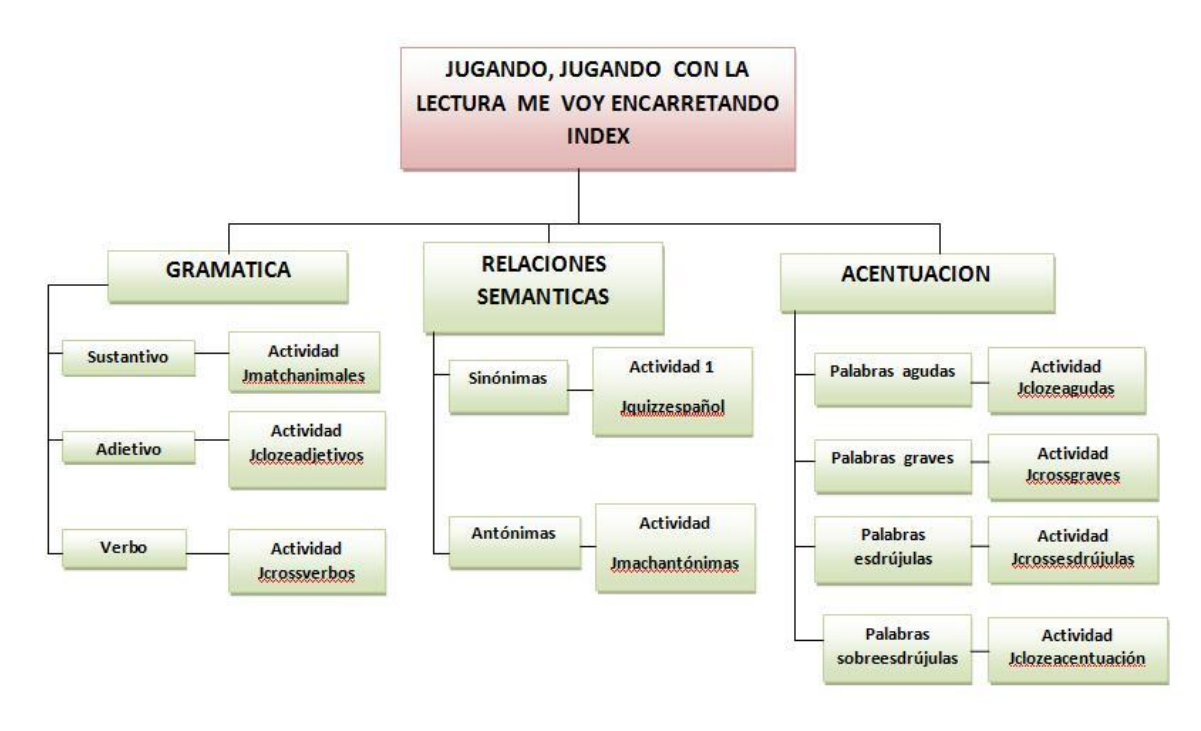

Fuente Autores.

# 7. RESULTADOS

<span id="page-48-0"></span>La implementación de la página Web "Jugando, jugando con la lectura me voy encarretando", fue socializada dos veces con los estudiantes del grado cuarto A, en un primer lugar se trabajaron los aspectos gramaticales y de relaciones semánticas. En una segunda etapa toda la página Web, mostrando interés, gusto, curiosidad y una mejor motivación y disposición hacia el aprendizaje.

Los docentes y directivos mostraron su interés de conocer el proceso con el fin de implementarlo en los otros grados de la educación básica primaria como una herramienta para alcanzar aprendizajes significativos.

El diseño de la página Web permite seguir ampliando los temas con más actividades, de manera de que este no sea un producto acabado sino que se mejore día a día.

## 8. CONCLUSIONES

<span id="page-49-0"></span>La introducción de las nuevas tecnologías de la información en la educación esta produciendo un cambio significativo en la forma de enseñar y de aprender de los estudiantes. En la medida en que se incorporen ambientes de aprendizaje innovadores, el estudiante se anima y se involucra en las actividades a desarrollar.

Los niños aprenden rápidamente y en algunos momentos sienten apatía hacia la lectura de un texto como tal, pero con la implementación de una página web en los procesos lecto-escritores, los hace sentir activos y atraídos porque pueden potencializar todas sus habilidades de manera lúdica e interactiva.

La página Web reúne todos los criterios pedagógicos y tecnológicos para ser una herramienta básica y de fácil manejo para fortalecer las actividades de aula acorde con los lineamientos curriculares exigidos por la Ley.

## 9. RECOMENDACIONES

<span id="page-50-0"></span>Incorporar la utilización de las nuevas tecnologías en el quehacer pedagógico como facilitadoras del aprendizaje en las diferentes áreas del conocimiento.

Implementar el uso de la página Web "Jugando, jugando con la lectura me voy encarpetando" en todos los grados de la educación básica primaria como una herramienta para alcanzar aprendizajes significativos.

Respetar los ritmos de aprendizaje de los estudiantes y que los docentes se conviertan orientadores o guías del conocimiento impartido.

# BIBLIOGAFÍA

BALLESTEROS GUTIÉRREZ, Melva Lucía, MARTÍNEZ GARCÍA, Ester Lucía y PÁEZ VERA, Liliana Marcela. Aplicativos de software especializado Playing I learn English. Pensilvania, 2007. 52p. Trabajo de grado (Especialista en Informática y Telemática). Fundación Universitaria del Área Andina. Programa de formación a distancia.

BUSTAMANTE ZAMUDIO, Guillermo y JURADO VALENCIA, Fabio. Los procesos de la escritura: Hacia la producción de los sentidos. Santafé de Bogotá D.C.: Cooperativa editorial Magisterio, 1996. 154p. (Colección Mesa Redonda; no. 35).

Los procesos de la lectura. Santafé de Bogotá D.C.: Cooperativa Editorial Magisterio, 1997. 147p. (Colección Mesa Redonda; no. 30). ISBN 958-20-0230-1.

CARDONA CARDONA, Luz Danelia; GIRLDO HINCAPIÉ, Vilma Clemencia y TORO TRUJILLO, Antonio Ricaurte. Elaboración y desarrollo de una cartilla didáctica interactiva para descubrir y alcanzar una alta motivación para la búsqueda y el logro de sus sueños en los estudiantes del grado noveno del colegio camilo olimpo cardona, utilizando los aplicativos del material multimedia. Pensilvania, 2007, 55p. Trabajo de grado (Especialista en Informática y Telemática). Fundación Universitaria del Área Andina. Programa de formación a distancia.

CARULLA FORNAGUERA, María Evangelina. Español y literatura 4: educación básica primaria. Santafé de Bogotá D.C.: Editorial Santillana, 1998. 143p.

COLOMBIA. ESCUELA NORMAL SUPERIOR DE LA PRESENTACIÓN. Proyecto Educativo Institucional: "Hacia la conquista de una pedagogía Investigativa, personalizante y Participativa", 2009.

COLOMBIA. MINISTERIO DE EDUCACIÓN NACIONAL. Estándares Básicos en de Matemáticas y Lenguaje. *s.n.* 2003.

Lineamientos Curriculares de Español y literatura, *s.n.* 1999.

DE ZUBIRÍA SAMPER, Miguel. Teoría de las seis lecturas: Mecanismos del aprendizaje semántico. Santafé de Bogotá D.C.: Fondo de publicaciones Bernardo Herrera Merino, 1996. 251p. (Teoría de las seis lecturas; Tomo no. 1 Preescolar y primaria).

GARDNER, Howard. Inteligencias múltiples. 1ª Ed. Barcelona: Paidós, 1993. 306p.

INSTITUTO COLOMBIANO DE NORMAS TÉCNICAS Y CERTIFICACIÓN. Compendio de Tesis y Otros Trabajos de Grado. Edición actualizada. Santafé de Bogotá D.C.: INCONTEC, 2008. 23p. NTC 1486.

<http://es.wikipedia.org/wiki/>

[http://www.colombiaaprende.edu.co/html/mediateca/1607/articles-74652\\_archivo.pdf](http://www.colombiaaprende.edu.co/html/mediateca/1607/articles-74652_archivo.pdf)

## ANEXOS

<span id="page-53-0"></span>Anexo 1 - Encuesta sobre la utilización del computador como herramienta didáctica.

## FUNDACIÓN UNIVERSITARIA DEL ÁREA ANDINA

#### ESPECIALIZACIÓN EN INFORMÁTICA Y TELEMÁTICA

#### COHORTE TRES PENSILVANIA, CALDAS

Marque con una X la opción que más se adecue a su forma de pensar.

- 1. ¿Le gusta leer?
	- $SI$   $NO$   $1$
- 2. ¿Tiene nociones básicas sobre computación?
	- SI NO NO
- 3. ¿Ve importancia al manejo de las nuevas tecnologías para el logro de mejores aprendizajes?
	- SI NO
- 4. ¿Se motivaría más por la lecto-escritura si tuviera la oportunidad de hacerlo empleando una herramienta como el computador?
	- SI NO NO
- 5. ¿Disfruta más leer en los libros que en el computador?
	- SI \_\_\_ NO \_\_\_
- 6. ¿Conoce qué es un software educativo?
	- $SI$  NO  $\_\_$
- 7. ¿Está de acuerdo con los cambios que se han dado en la educación a través de las nuevas tecnologías?
	- $SI$  NO  $\qquad$
- 8. ¿Ha tenido acceso a la sala de informática de la institución?
	- $SI$  NO  $\_\_$

Gracias por su colaboración.

<span id="page-55-0"></span>Anexo 2 - Encuesta aceptabilidad de la página Web a estudiantes del grado Cuarto A.

# FUNDACIÓN UNIVERSITARIA DEL ÁREA ANDINA ESPECIALIZACIÓN EN INFORMÁTICA Y TELEMÁTICA COHORTE TRES PENSILVANIA, CALDAS

Marque con una X la opción que más se adecue a su forma de pensar.

- 1. ¿Cómo te pareció el desarrollo de las actividades en la página Web? FÁCIL \_\_\_ DIVERTIDO \_\_\_ DIFÍCIL \_\_\_
- 2. ¿Del programa utilizado en el computador qué aspecto te gustó más?

ANIMACIONES \_\_\_ ACTIVIDADES \_\_\_ TEXTO \_\_

3. ¿Cuál actividad te pareció más interesante?

GRAMÁTICA \_\_\_ RELACIONES SEMÁNTICAS \_\_\_

ACENTUACIÓN \_\_\_

4. ¿Volvería a utilizar la página Web para fortalecer los conocimientos aprendidos?

SIEMPRE \_\_\_ ALGUNAS VECES \_\_\_ NUNCA \_\_\_

Gracias por su colaboración

<span id="page-56-0"></span>Anexo 3 - Evidencias del trabajo de la página Web con los estudiantes de Cuarto A.

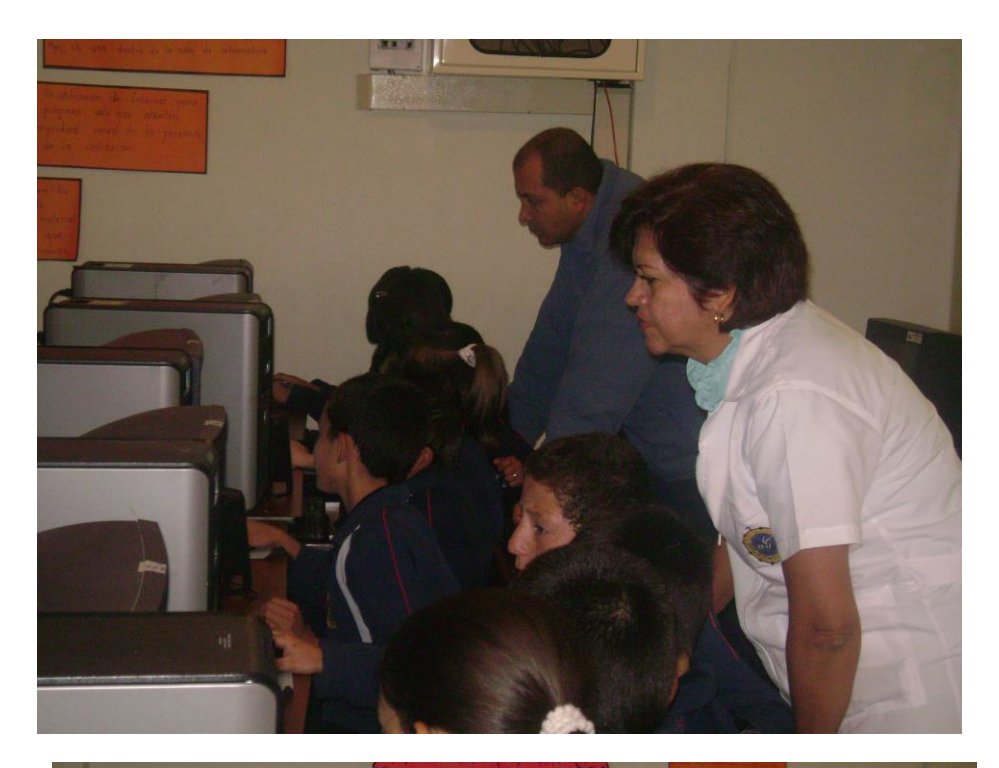

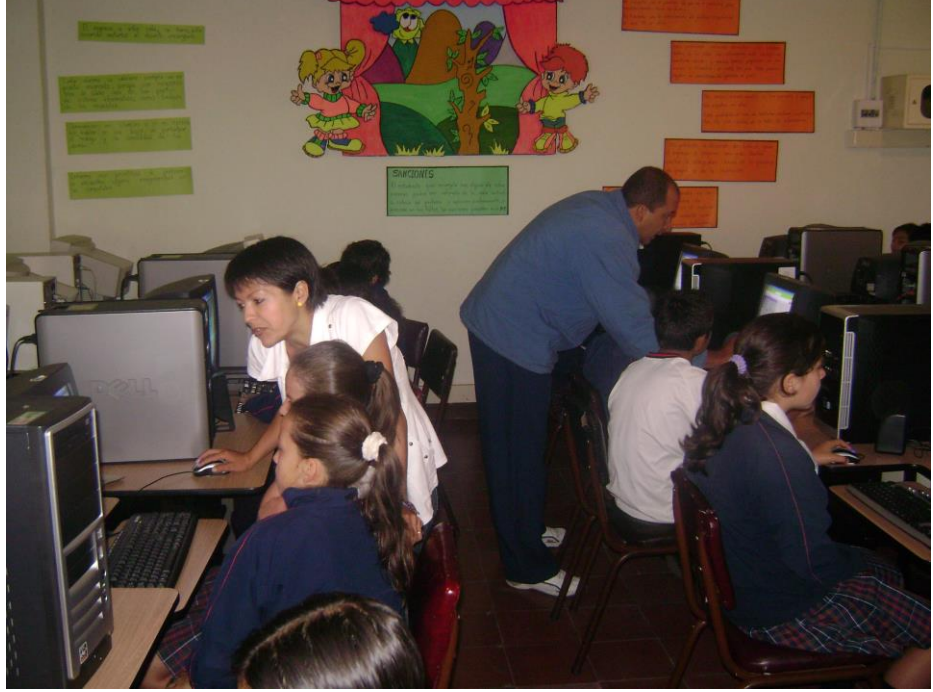